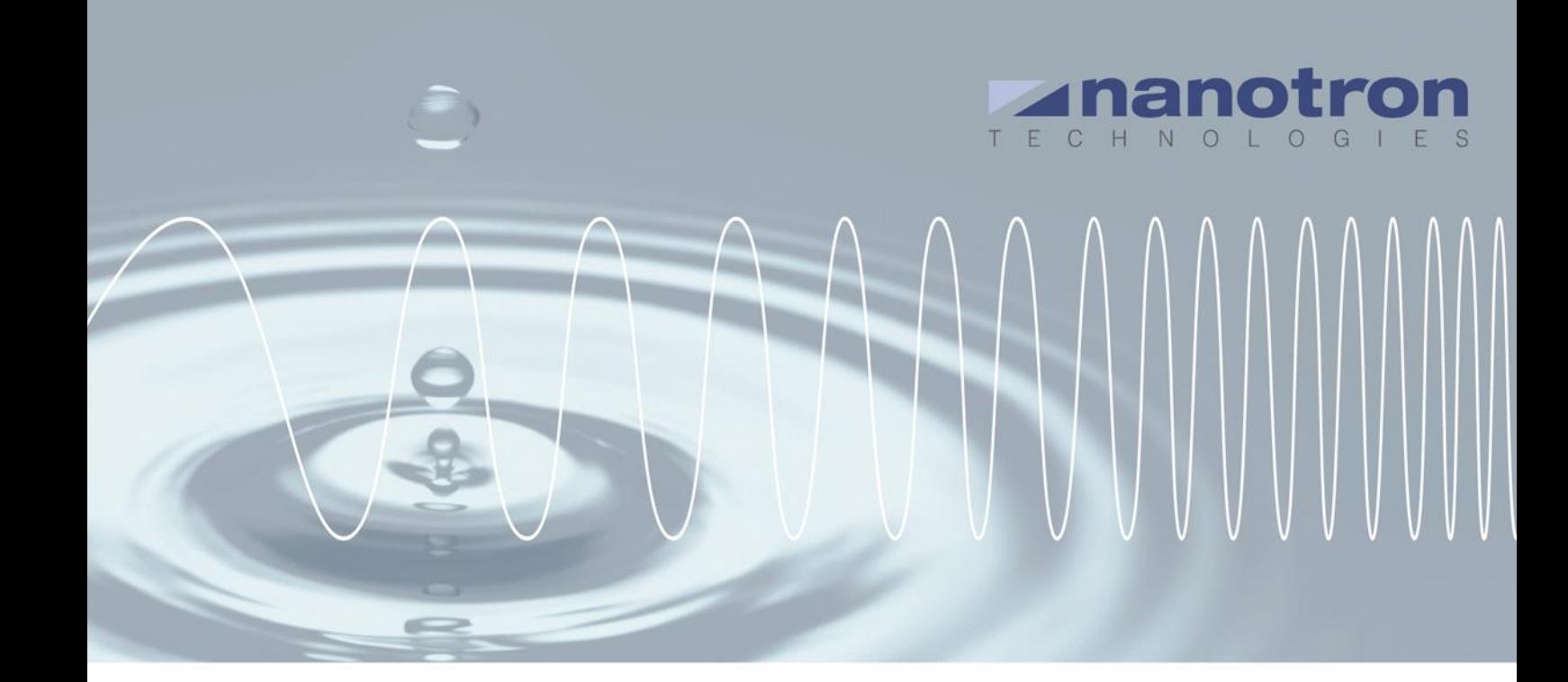

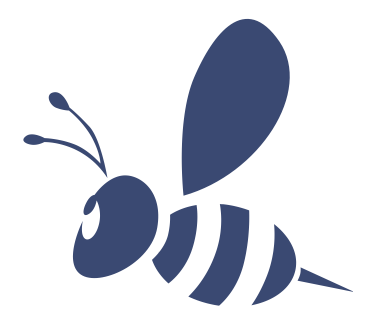

# *swarm* **API**

2.03 NA-13-0267-0003-2.03

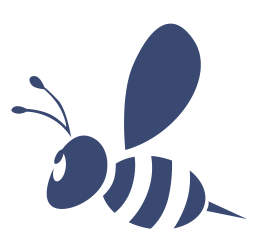

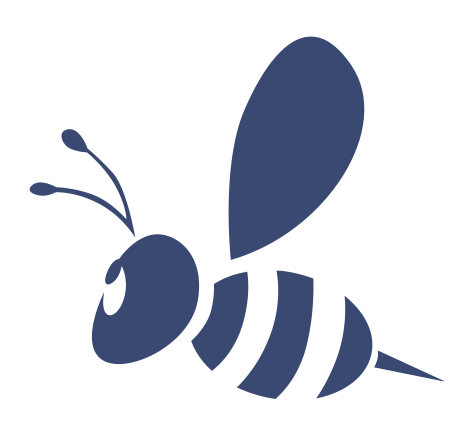

Chirp it.

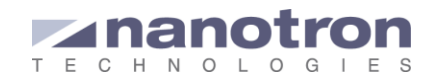

#### **Document Information**

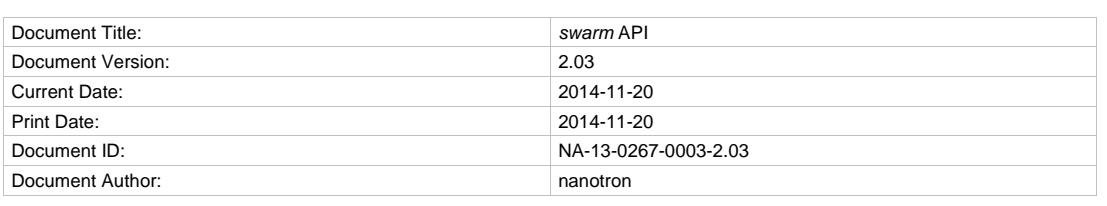

#### **Disclaimer**

Nanotron Technologies GmbH believes the information contained herein is correct and accurate at the time of release. Nanotron Technologies GmbH reserves the right to make changes without further notice to the product to improve reliability, function or design. Nanotron Technologies GmbH does not assume any liability or responsibility arising out of this product, as well as any application or circuits described herein, neither does it convey any license under its patent rights.

As far as possible, significant changes to product specifications and functionality will be provided in product specific Errata sheets, or in new versions of this document. Customers are encouraged to check the Nanotron website for the most recent updates on products.

#### **Trademarks**

All trademarks, registered trademarks, and product names are the sole property of their respective owners. This document and the information contained herein is the subject of copyright and intellectual property rights under international convention. All rights reserved. No part of this document may be reproduced, stored in a retrieval system, or transmitted in any form by any means, electronic, mechanical or optical, in whole or in part, without the prior written permission of Nanotron Technologies GmbH.

Copyright © 2014 Nanotron Technologies GmbH.

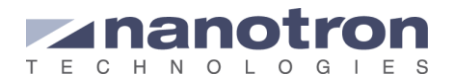

## **Contents**

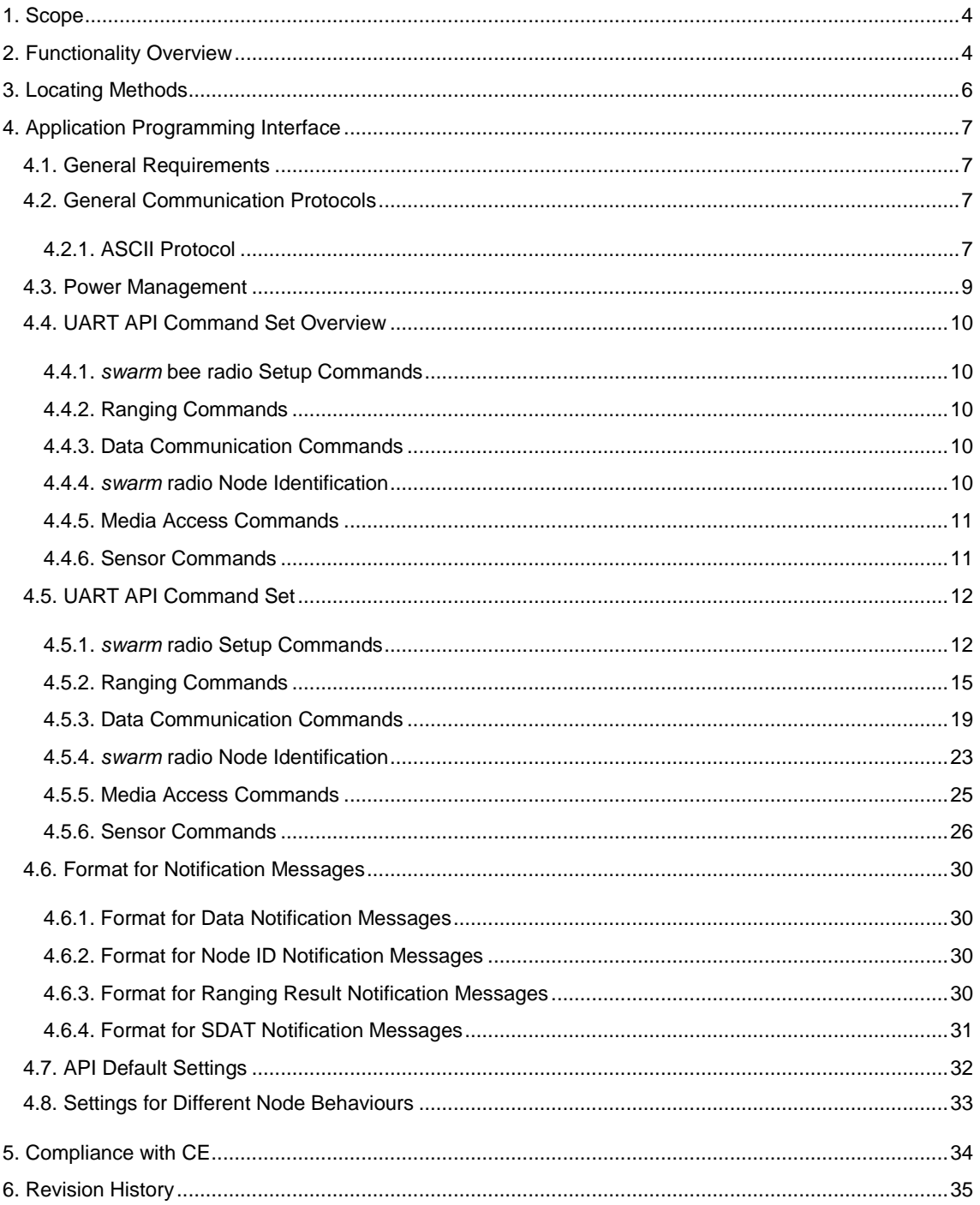

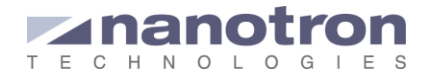

## <span id="page-3-0"></span>**1. Scope**

The Scope of this document is to define a hardware independent Application Programming Interface (API) to realize the ranging functionality for a *swarm* radio described in chapter 2. A swarm is defined as a congregation of independent radios or nodes which share a common interest in their relative positioning and can communicate together, and detect newcomers and departures from the local swarm area.

The main goal of the API is to support and simplify the development of ranging applications and allow swarm mobility. For these purposes, it provides a list of commands which act as interface with the hardware and can be used to build more complex applications in an easy way.

From API 2.0 onward power management for mobile devices is supported. The API 2.0.x is not backward compatible with previous releases (V1.6.X).

## <span id="page-3-1"></span>**2. Functionality Overview**

The intended application is a multi-node peer-to-peer ranging solution in which every node shall be independent from each other, capable of ranging and communicating with other nodes and battery operated to allow fully mobile applications. For this purpose the *swarm* radio shall be able to perform two tasks:

- 1. Send out ID broadcast information. Swarm radio nodes shall periodically broadcast their own node ID together with their node information data, so that other swarm radio nodes can be aware of the presence of the first one and can decide to interact with it. This feature can be deactivated.
- 2. Listening to other broadcast IDs and react to them. When a swarm radio receives a broadcast ID packet, it shall store the node's ID (and if relevant the information data received) and initiate a ranging operation with the swarm radio owning this broadcast ID.

A ranging operation consists of 3 packets. The first packet is a ranging request sent by the node initiating the operation; the other two packets are the automatic response of the node receiving the request. The automatic ranging response for packets can be also deactivated by "privacy mode".

The received sensor data consist of sensors data (temperature acceleration), battery level, node class and node power management mode. The node class is set by the user and it is used to classify the nodes and configure their automatic ranging feature. All this node information data is stored in the receiving swarm node and can be accessed via the APIs well as the battery status of the node itself.

The node class is an application dependent parameter; it is used to define different groups of swarms. They can be classified according to their power mode, the kind of device they are placed on, how fast they move... The user is free to use its own criteria and whatever better fits with the application. Each node can then be given a list of classes so that whenever it receives a node-id blink, it checks whether that class is in the list. If yes, it immediately starts ranging with that node.

To implement the described functionalities the *swarm* radio shall either be connected to a host platform or work as an autonomous node. The node is controlled through the USART interface connected to a host platform. This interface is described in chapter 4. Furthermore, the swarm radio nodes that are controlled by the host should be capable of communicating data packets of variable length to another *swarm* radio B, which can be host-controlled or autonomous.

The higher level application layer is not part of the API specification and must be programmed by the user.

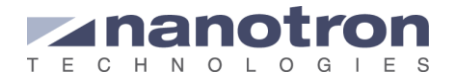

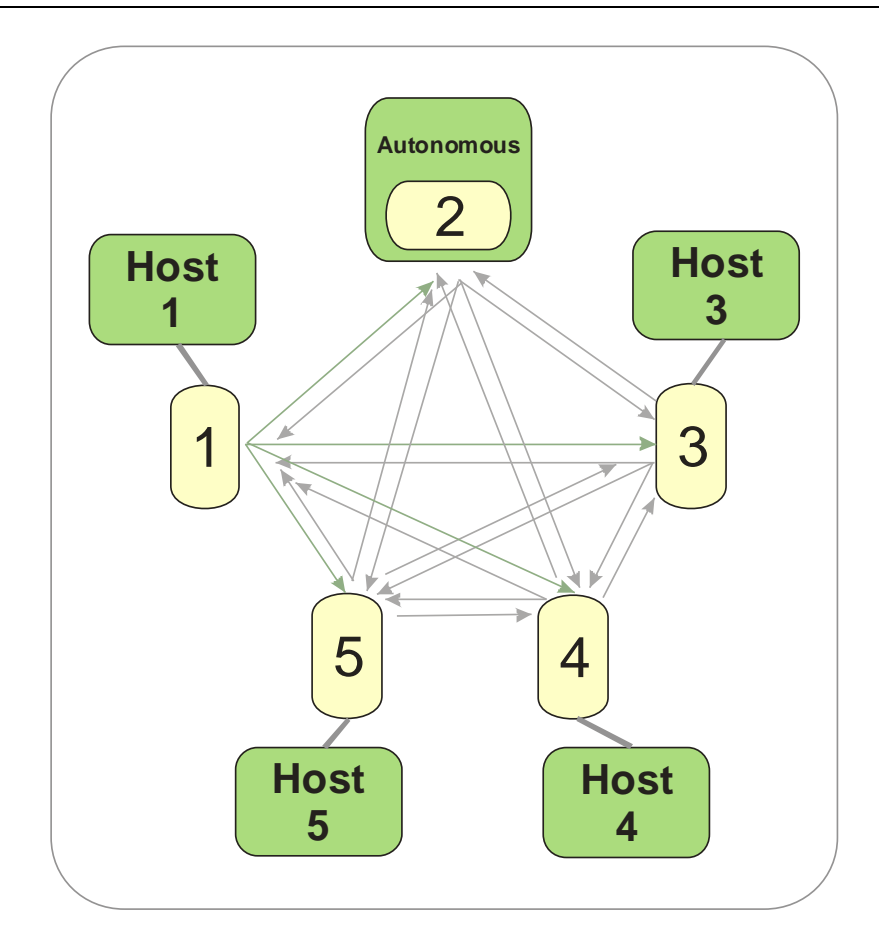

**Fig. 1** Example of *swarm* bee nodes interacting with each other. Nodes 1,3,4,5 are host-controlled and node 2 works autonomously

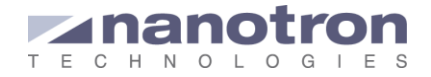

# <span id="page-5-0"></span>**3. Locating Methods**

Swarm radios can implement location by using either collaborative or fixed location methods. The selection of one or the other is influenced by the application requirements.

When working in a collaborative mode the swarms are aware of the presence of other swarms in their neighborhood and are capable of estimating their range or 1-D position relative to its own position. They can then inform other nodes in the area and send them the estimated positions (as well as the received ones), so that all swarms can use that information to make an estimation of the position of other swarms that are not in range.

#### **Collaborative Location**

Collaborative location uses relative positions to provide location-awareness. Radio nodes determine the distance to neighbors by exchanging packets and measuring their time of flight (TOF) at the speed of light. This method is called ranging. Radios are autonomous, location infrastructure is not required.

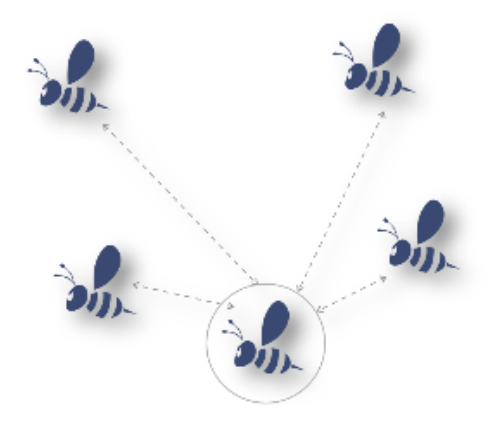

**Fig. 2** Collaborative location for mobile nodes using nanotron's swarm concept.

#### **Fixed Location**

This uses fixed reference points or 'Anchors' to provide location awareness. Anchors are connected to a standard network, and a central computer or server tracks the positions of the tags. Because this system is based on time difference of arrival (TDOA), only one data packet sent from the tag is required to get a position fix in 1D, 2D or 3D. The need to only transmit a single packet reduces power consumption of the tag significantly. Less packets in the air per position fix allow for a larger number of objects to be tracked.

*swarm* bee LE module appears as a tag on the Fixed Location System. It is a modular product with a compact footprint suitable for integration into a customized tag

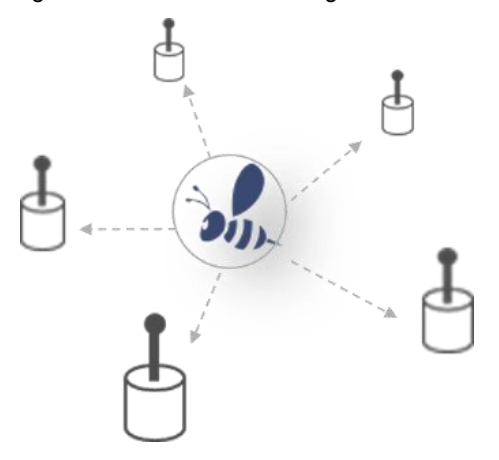

**Fig. 3** Fixed location utilizing location infrastructure with fixedradio nodes as anchors

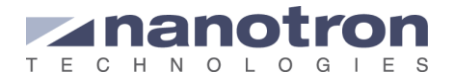

# <span id="page-6-0"></span>**4. Application Programming Interface**

## <span id="page-6-1"></span>**4.1. General Requirements**

This application programming interface has been implemented so that it allows users to create their own applications if necessary. It consists of a low level API based on SDS-TWR ranging and other commands supporting data communication. The embedded software can be used to implement the following functionalities:

- Peer-to-peer ranging to any node ID
- Low data rate communication
- Serial interface to a host
- Power management features

## <span id="page-6-2"></span>**4.2. General Communication Protocols**

Communication between the host controller and the swarm radio is supported by an ASCII protocol. This defines a set of commands with its corresponding parameters and its return values. The return values can be sent by the swarm radio immediately after the command is received or later once the action indicated by the command is performed, asynchronous return values.

#### <span id="page-6-3"></span>**4.2.1. ASCII Protocol**

For the general communication protocol the following conventions apply:

1. All communication via the interface is done by ASCII characters. This implies that e.g. a 6 byte node ID (hexadecimal) will be transmitted in the following format:

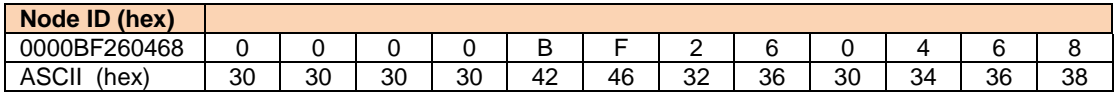

2. All command communication ends with carriage return / line feed:

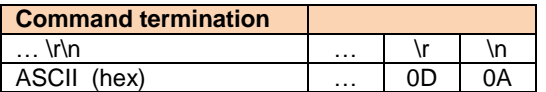

3. All command codes and their respective parameters are separated by one space character (ASCII 20)

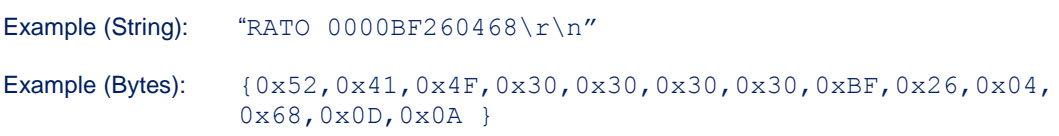

- 4. All commands are transmitted MSB first, LSB last.
- 5. Return code for unknown or erroneous command is "=ERR\r\n"

Example: WrongCommand xyz =ERR<CR, LF>

6. To all commands which return one single line, the reply begins with '=' (ASCII Hex 3D).

Example: GNID =001122334455

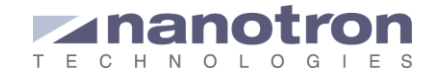

7. To all commands which return multiple lines, the reply begins with '#' (ASCII Hex 23), followed by the number of lines.

Example: GIDL 240 011 #007 240 011 004 009:1F3C26041968,1,-19366,+01203,+28214,+26 026:1F31051999C3,1,+26468,-31599,+18501,+24 098:1F318052001A,2,+08221,-21266,+12305,+22 239:1F3CDD3221FA,1,+20122,+32471,-10122,+18

8. All asynchronous lines start with '\*' (ASCII Hex 2A).

Example: \*RRN:001122334455,0,0010.3,-37

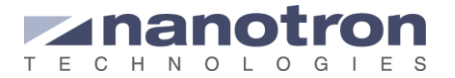

## <span id="page-8-0"></span>**4.3. Power Management**

Swarm radios supports three different power modes, which can be selected with the API or on the hardware. The three modes are:

- Receiver always active (no power management). Can be set with the API command SPSA 0.
- Node sleeping, receiver only active after node ID blink for the specified RxWindow. UART is still active. Can be set with the API command SPSA 1. The RxWindow can be changed with the command SRXW.
- Deep sleep, receiver only active after node ID blink for the specified RxWindow. USART is not active. This mode is set in the hardware and it overwrites the two previous modes.

**Note:** When power saving is active, the *swarm* radio is **only** able to receive ranging requests, data packets and NodeIDs during the time span specified by the SetRxWindow SRXW command following immediately after its own NodeID broadcast. Otherwise any communication over the air will be ignored.

The default configuration receiver always active, which is compatible to previous API command descriptions:

When a swarm radio A node wants to communicate to another swarm radio B in sleep mode it first stores the information until it receives the swarm radio B's NodeID.

Swarm radios store one ranging request or data packet per node ID. The number of node IDs that can be stored may vary between swarm radio types. Swarm bee LE for instance supports 20. When a second ranging or data operation is signaled to the same node before the previous communication has been successfully established the first communication will be canceled and replaced by the new request. If the maximum number of ranging requests or data packets is reached an error will occur.

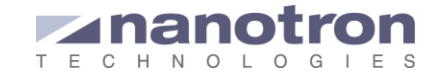

## <span id="page-9-0"></span>**4.4. UART API Command Set Overview**

<span id="page-9-1"></span>This chapter summarizes and categorizes the API Command Set.

#### **4.4.1.** *swarm* **bee radio Setup Commands**

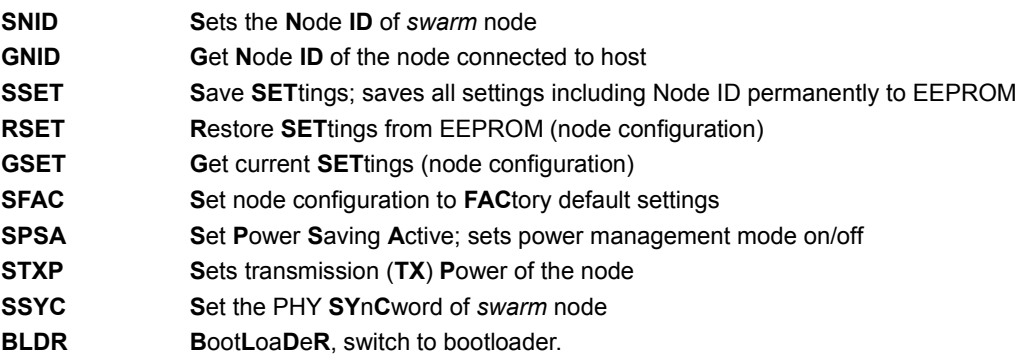

#### <span id="page-9-2"></span>**4.4.2. Ranging Commands**

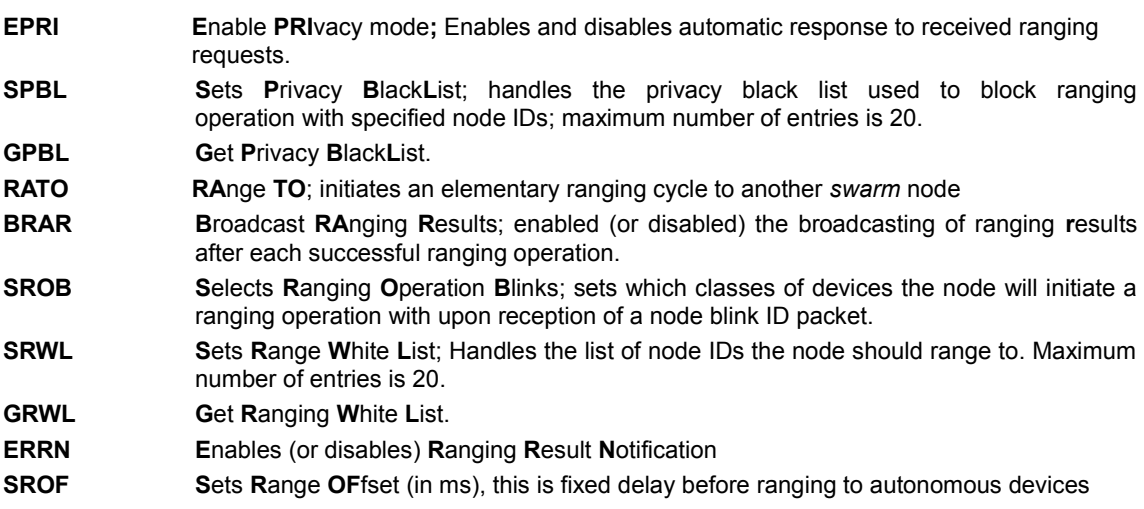

#### <span id="page-9-3"></span>**4.4.3. Data Communication Commands**

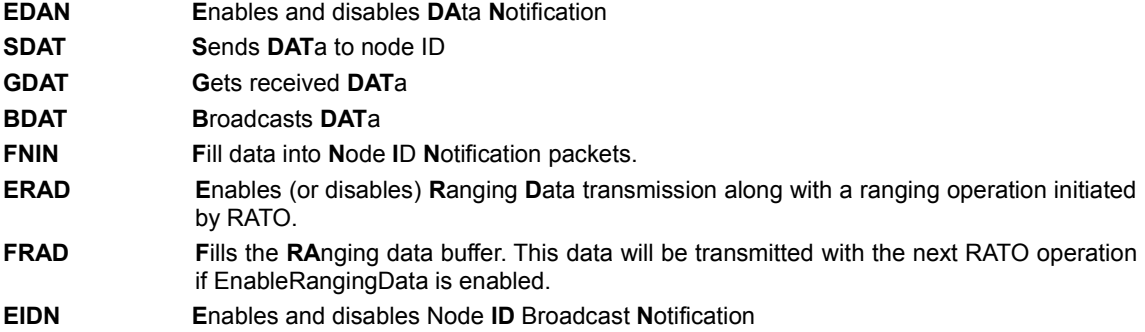

#### <span id="page-9-4"></span>**4.4.4.** *swarm* **radio Node Identification**

- **EBID E**nable **B**roadcast **ID**;enables and disables broadcast of Node ID blink packets
- **SBIV S**ets the **B**roadcast **I**nterval **V**alue (or blinking rate)

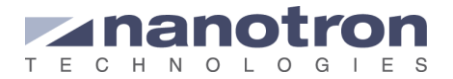

#### **NCFG N**otification **C**on**F**i**G**uration is used to define which information is visible after receiving \*RRN or \*NIN type of notifications.

#### <span id="page-10-0"></span>**4.4.5. Medium Access Commands**

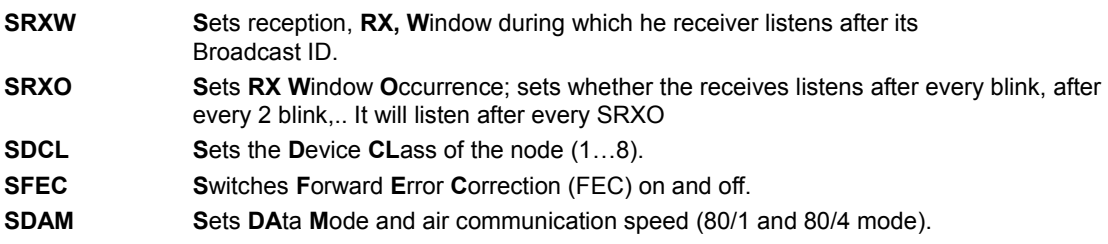

#### <span id="page-10-1"></span>**4.4.6. Sensor Commands**

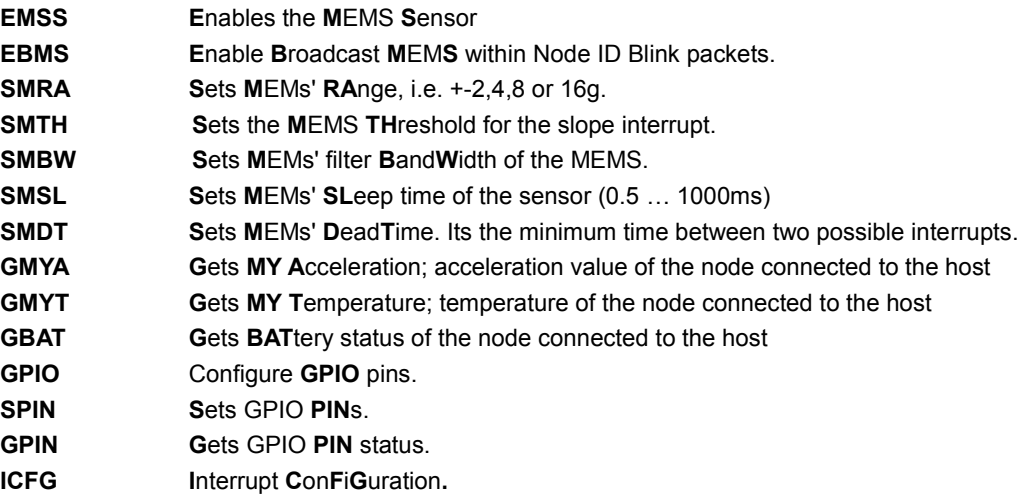

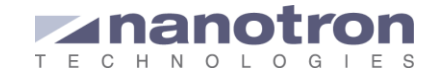

## <span id="page-11-0"></span>**4.5. UART API Command Set**

In this part the API commands are described and examples are shown how to use them.

#### <span id="page-11-1"></span>**4.5.1.** *swarm* **radio Setup Commands**

#### **SNID <ID>:**

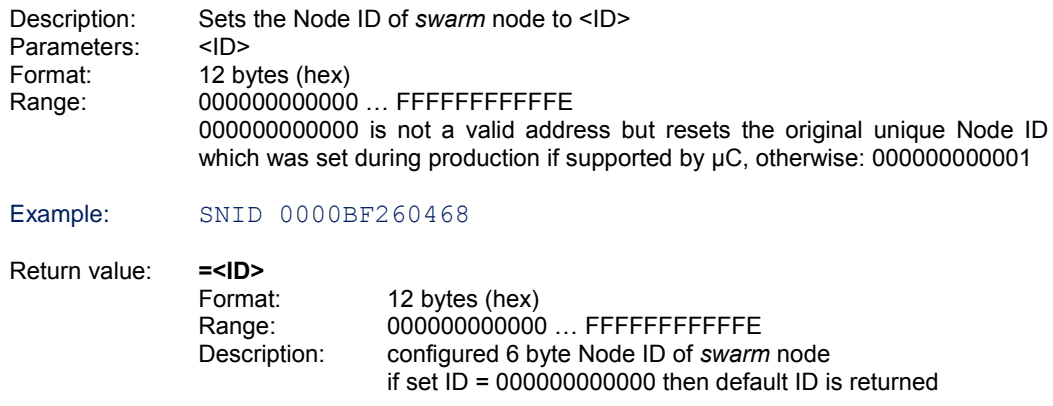

#### **GNID <void>:**

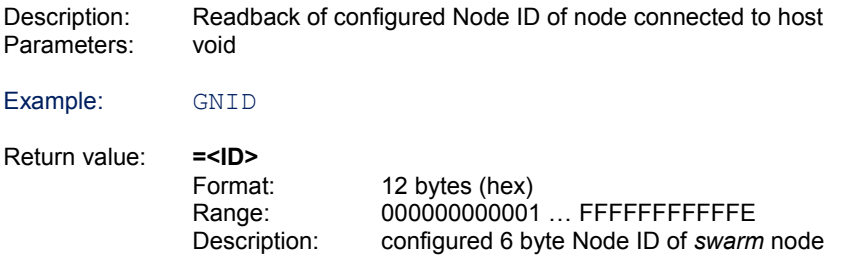

#### SSET<void>:

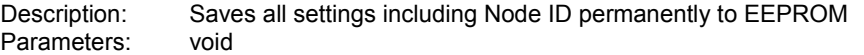

Example: SSET

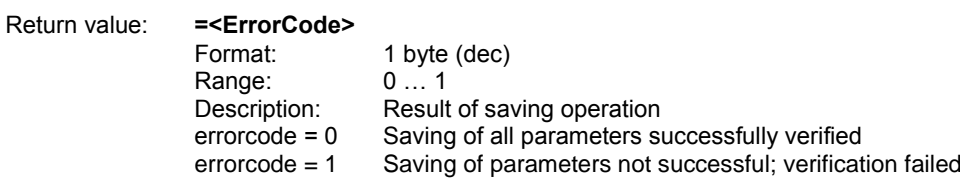

#### **RSET<void>:**

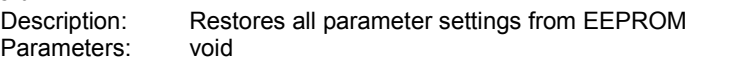

Example: RSET Return value: **=<ErrorCode>** 1 byte (dec)  $0 \ldots 1$ Range:<br>Description: Description: Result of restoring operation<br>errorcode = 0 Restoring of all parameters s errorcode = 0 Restoring of all parameters successful<br>errorcode = 1 Restoring parameters from EEPROM fa Restoring parameters from EEPROM failed

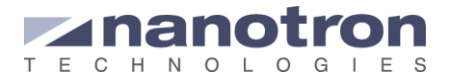

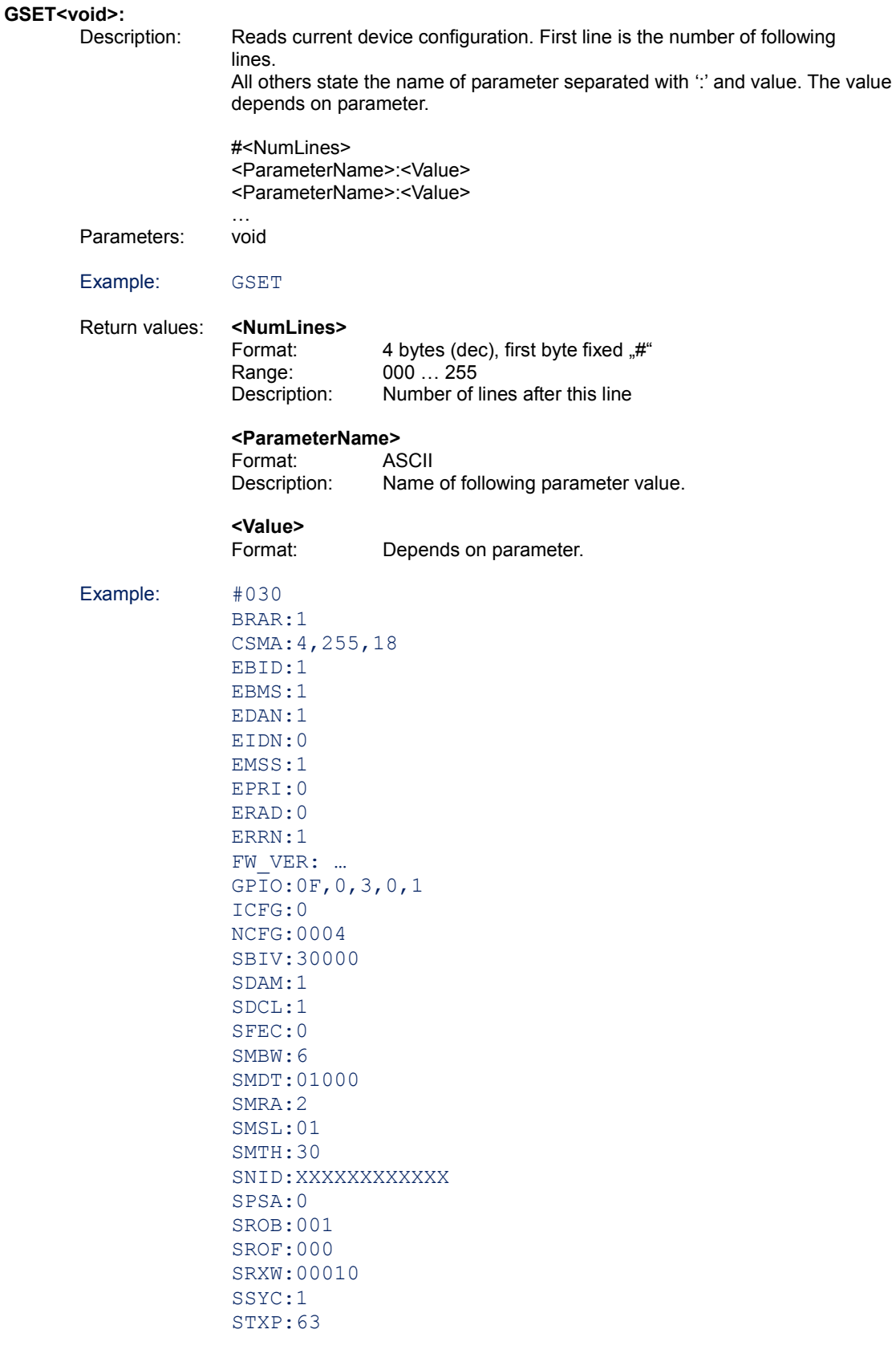

# **SFAC<void>:**<br>Description:

Description: Resets device configuration to factory settings (MEMS cf. 4.11). Default configuration is described in chapter 4.5 Default Settings.

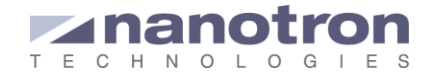

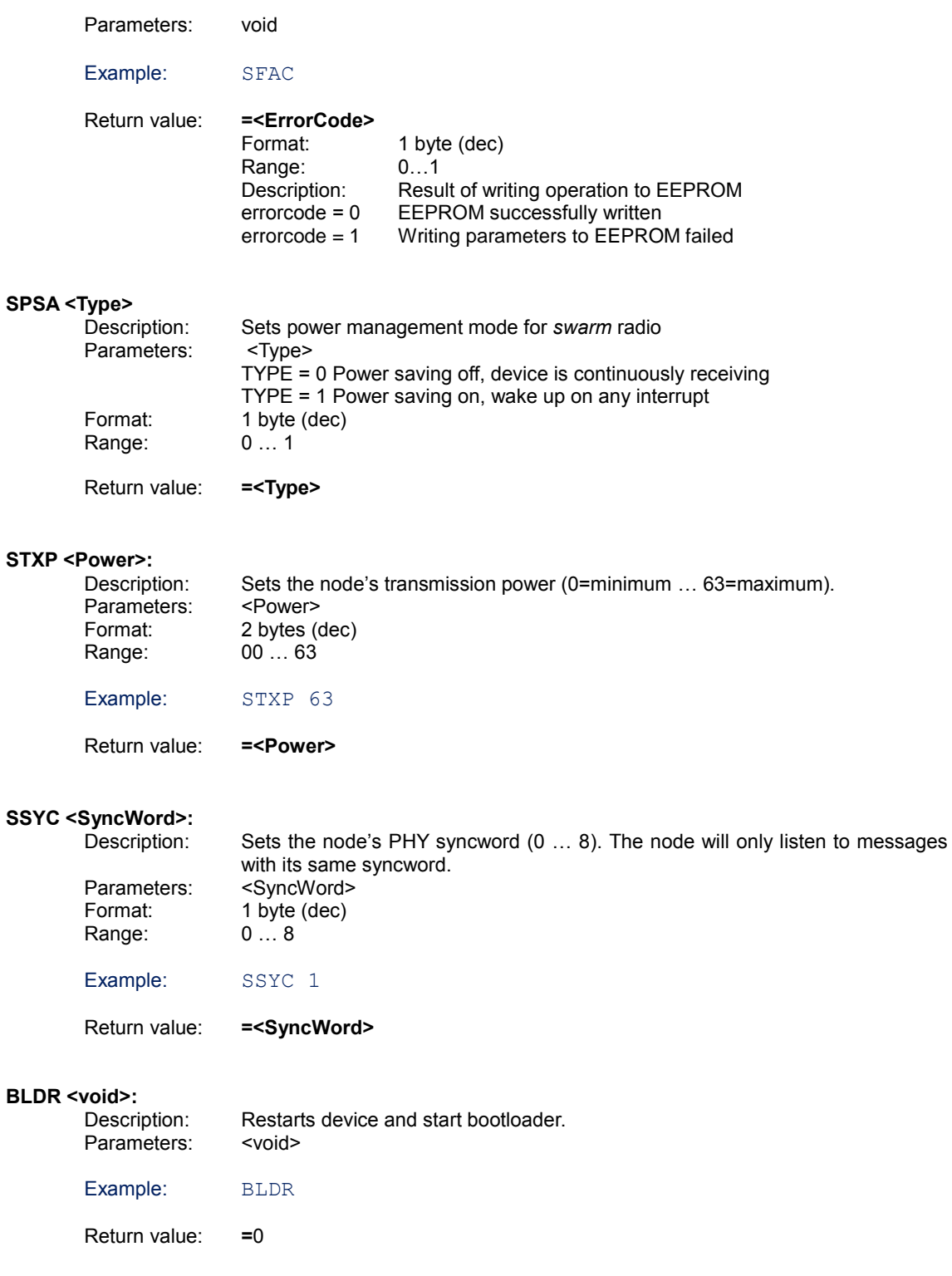

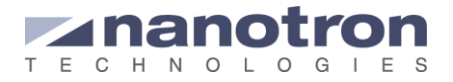

## <span id="page-14-0"></span>**4.5.2. Ranging Commands**

#### **EPRI <Enable>:**

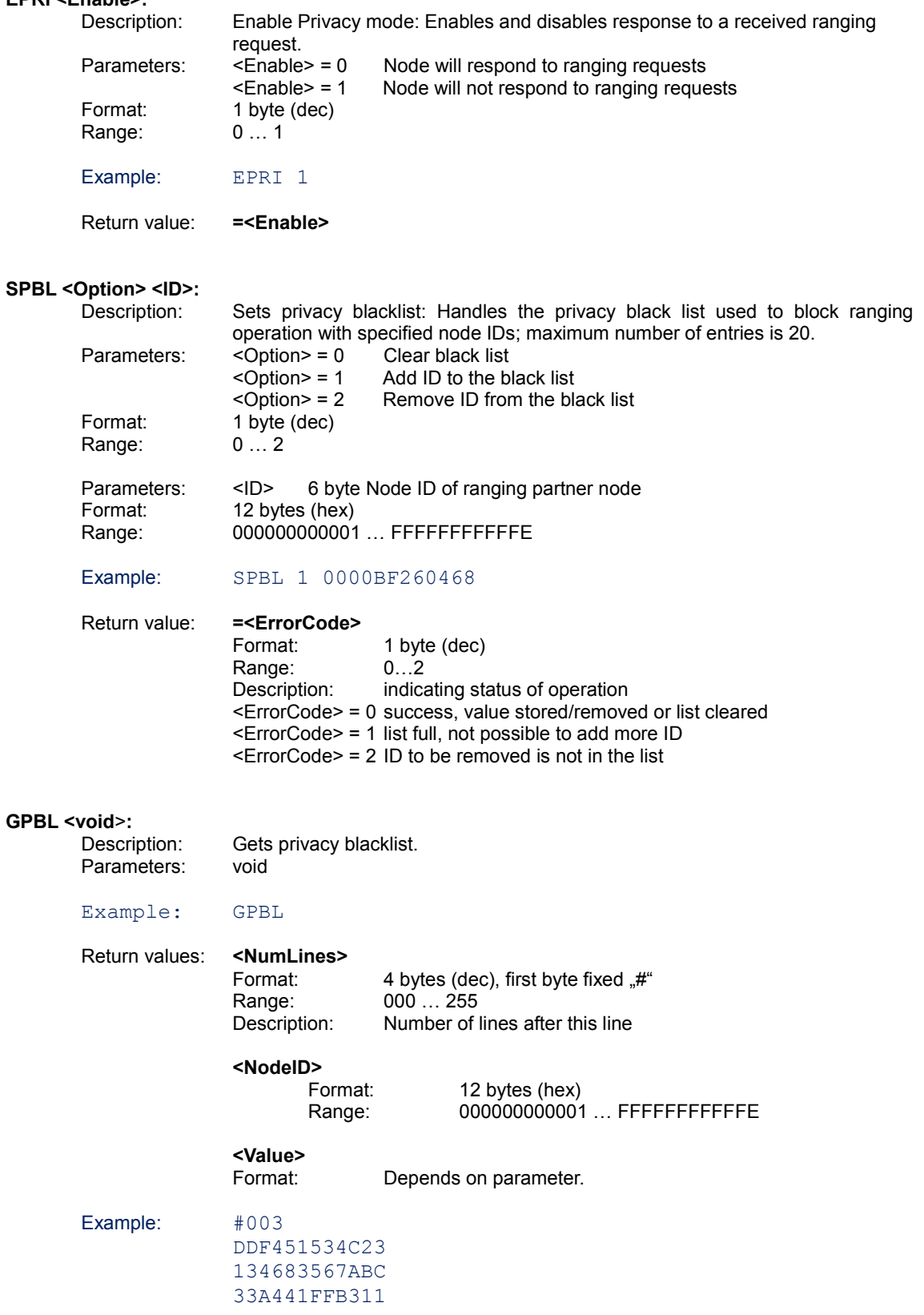

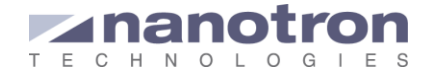

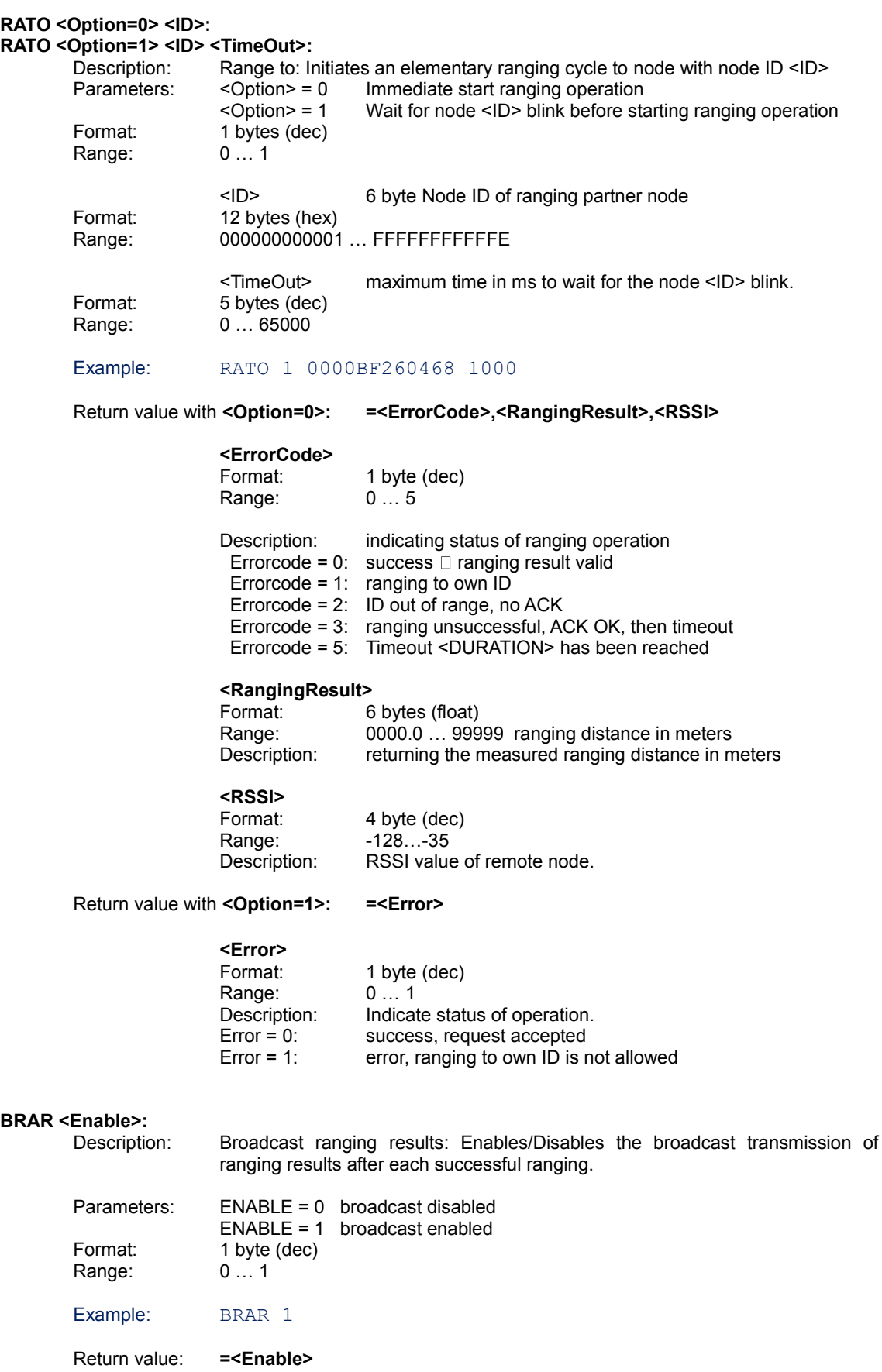

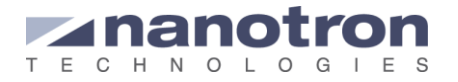

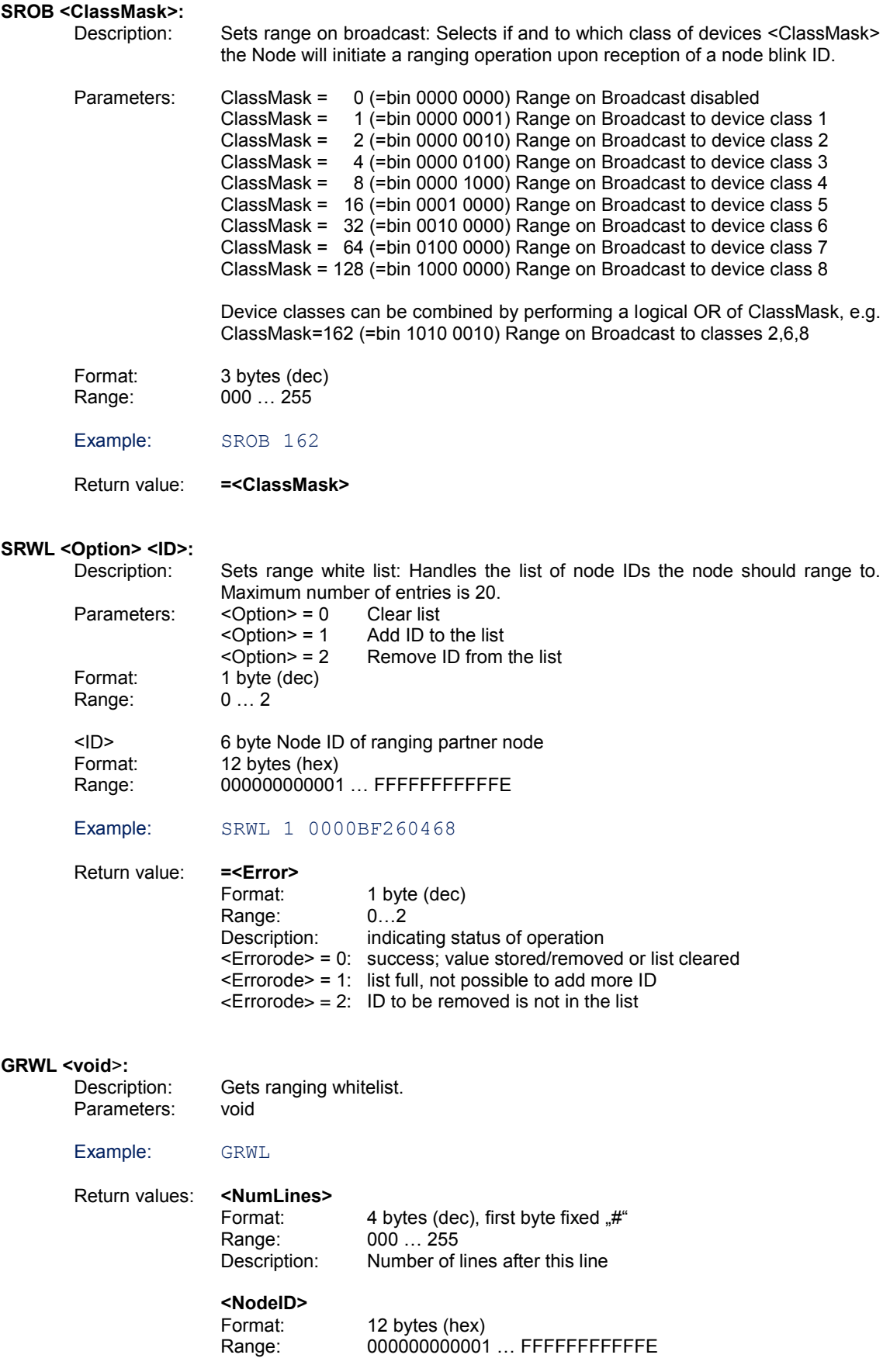

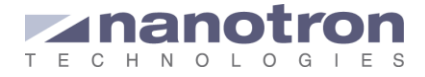

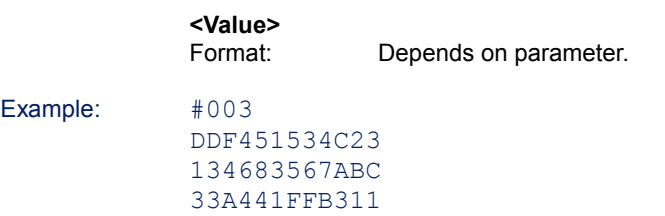

## **ERRN <Notify>:**

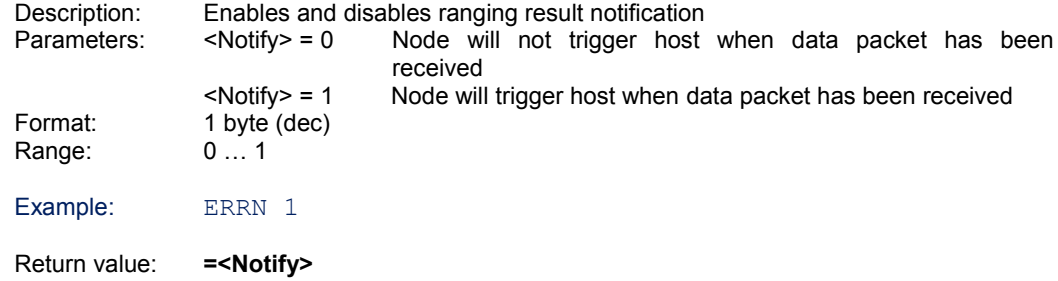

#### **SROF <Duration>**

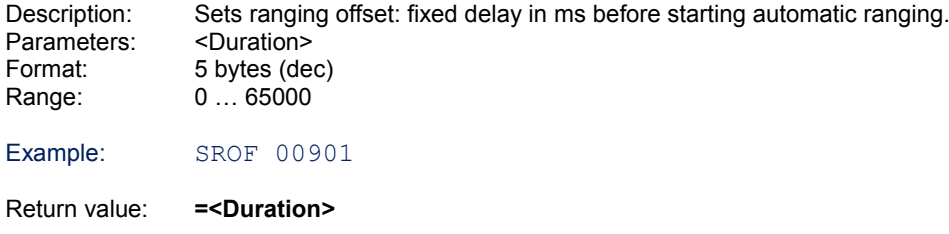

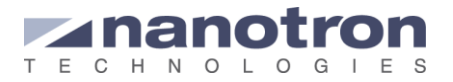

#### <span id="page-18-0"></span>**4.5.3. Data Communication Commands**

#### **EDAN <Notify>:**

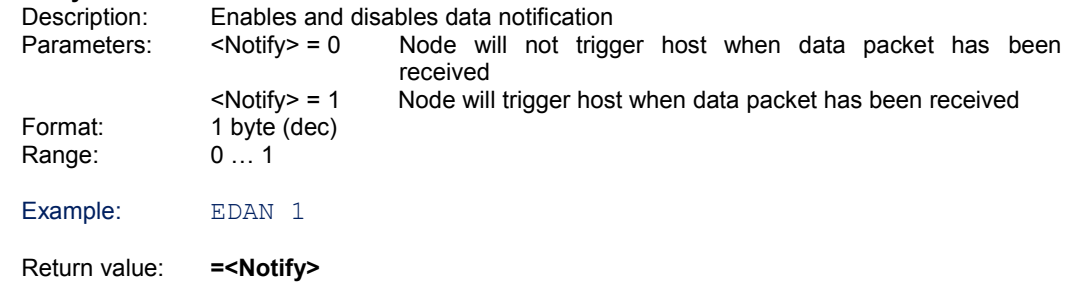

## **SDAT <Option=0> <ID> <Len> <Data>:**

## **SDAT <Option=1> <ID> <Len> <Data> <TimeOut>:**

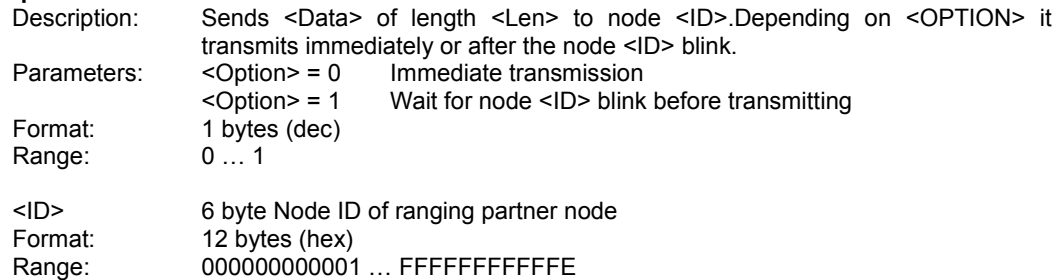

**Note:** If ID is all FF than it send always after receiving a node ID notification until <TimeOut>

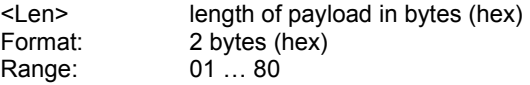

<Data> payload to be transmitted Format: 2 bytes (hex) <LEN> times 2 bytes of payload  $00 \ldots$  FF

<TimeOut> maximum time in ms to wait for the node <ID> blink. Format: 5 bytes (dec)<br>Range: 0 ... 65000  $0... 65000$ 

#### Example: SDAT 1 1F318052001A 02 FA13

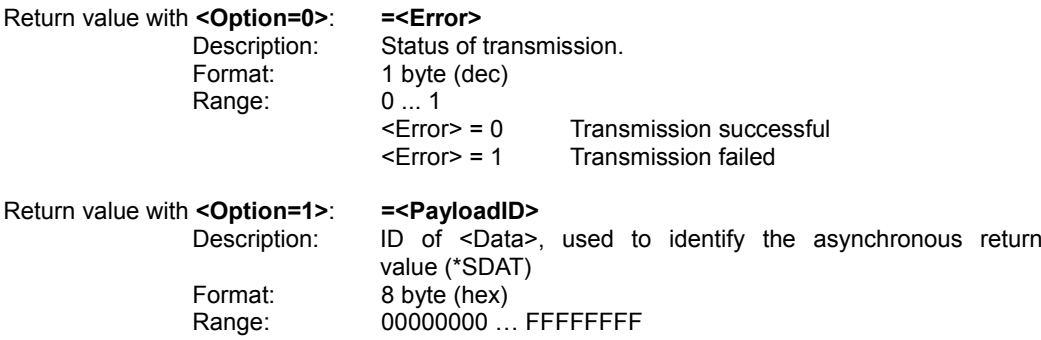

**Note:** After issuing a SDAT command and asynchronous response will be generated when the transmission is processed. The response is described in chapter 4.6.4.

#### **GDAT <void>:**

Description: Gets data: Reads out transmitted data<br>Parameters: void Parameters:

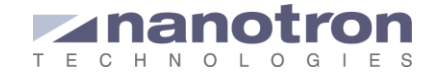

#### Example: GDAT

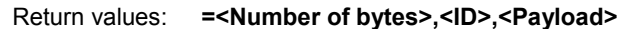

#### **<Number of bytes>**

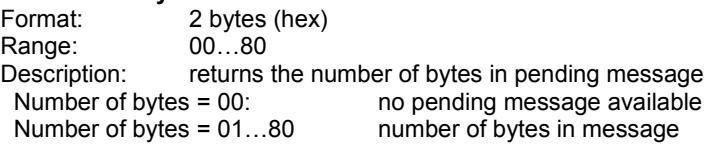

## **<ID>**

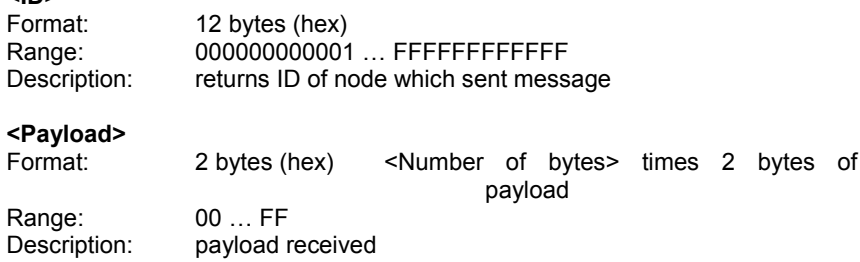

## **BDAT <Option=0> <Len> <Data>: BDAT <Option=1> <Len> <Data> <TimeOut>:**

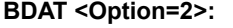

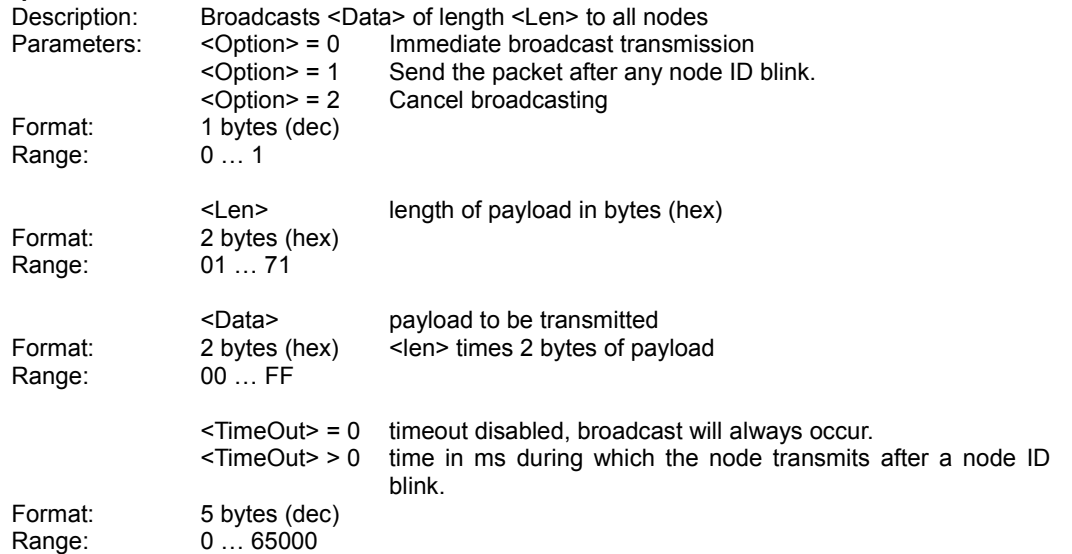

#### Example: BDAT 0 2 FA13

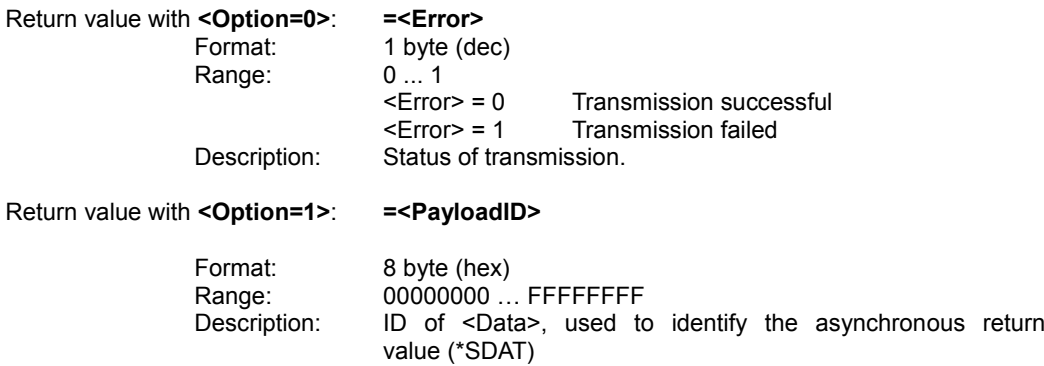

**Note:** After issuing a SDAT command and asynchronous response will be generated when the transmission is processed. The response is described in chapter 4.6.4.

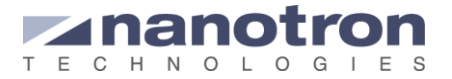

Return value with **<Option=2>**: **=0**

#### **ERAD <Enable>:**

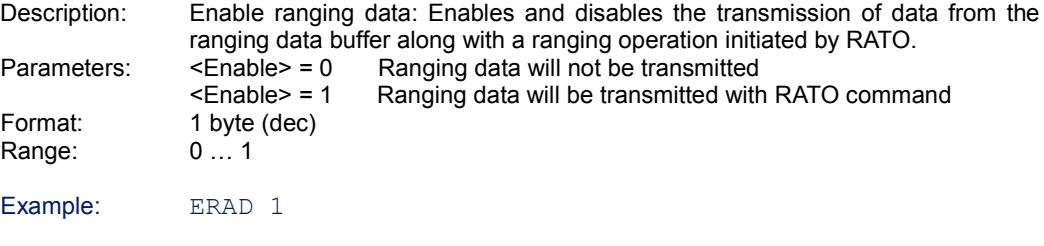

Return value: **=<Enable>**

#### **FRAD <Len> <Data>:**

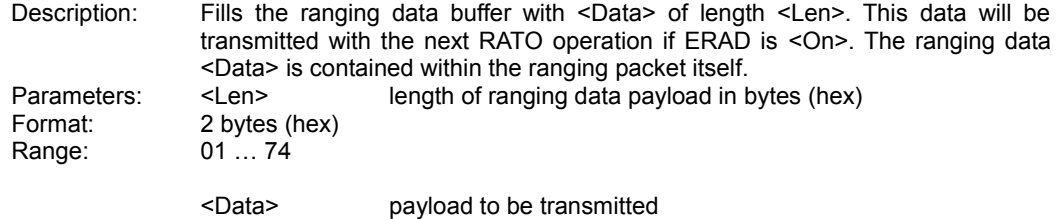

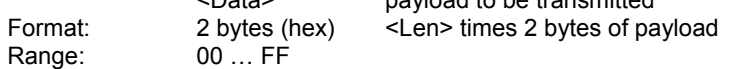

#### Example: FRAD 0A FA13192F680426AE2345

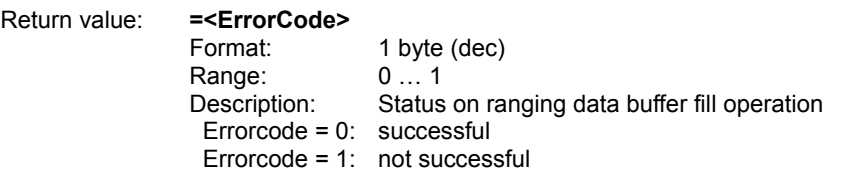

#### **EIDN <Notify>:**

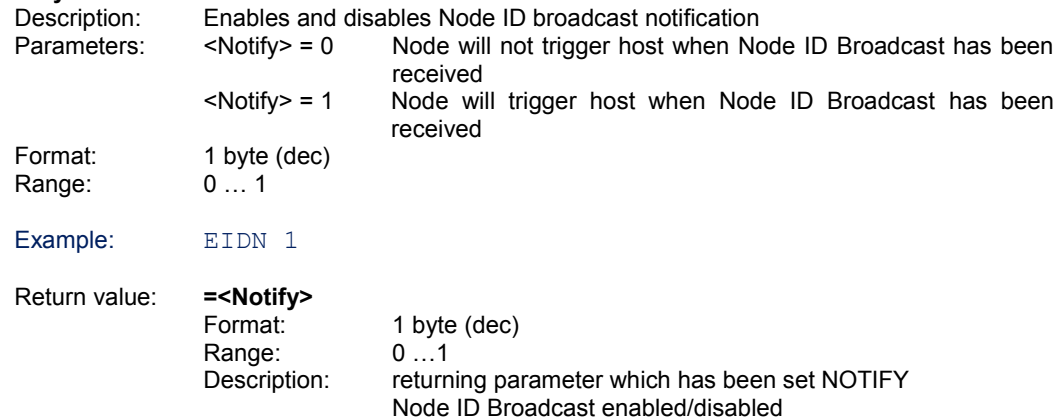

#### **EBMS <Notify>:**

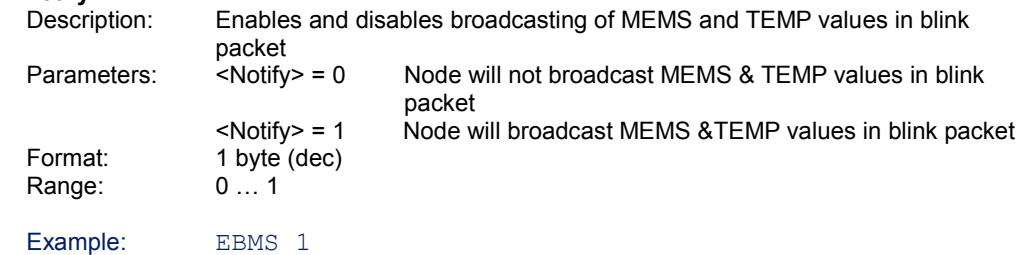

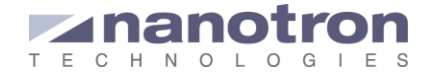

Return value: **=<Notify>**

#### **FNIN <Len=0>:**

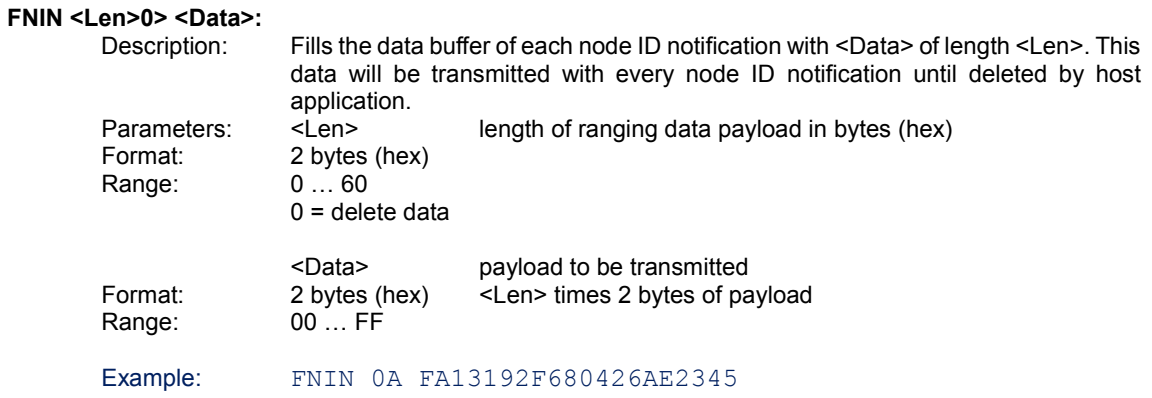

Return value: **=<ErrorCode>**

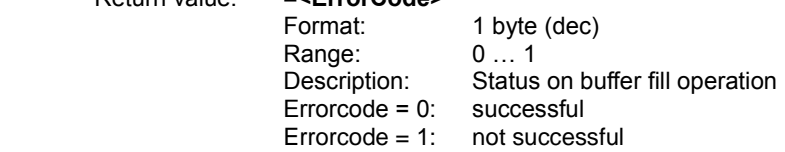

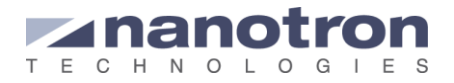

## <span id="page-22-0"></span>**4.5.4.** *swarm* **radio Node Identification**

#### **EBID <Enable>:**

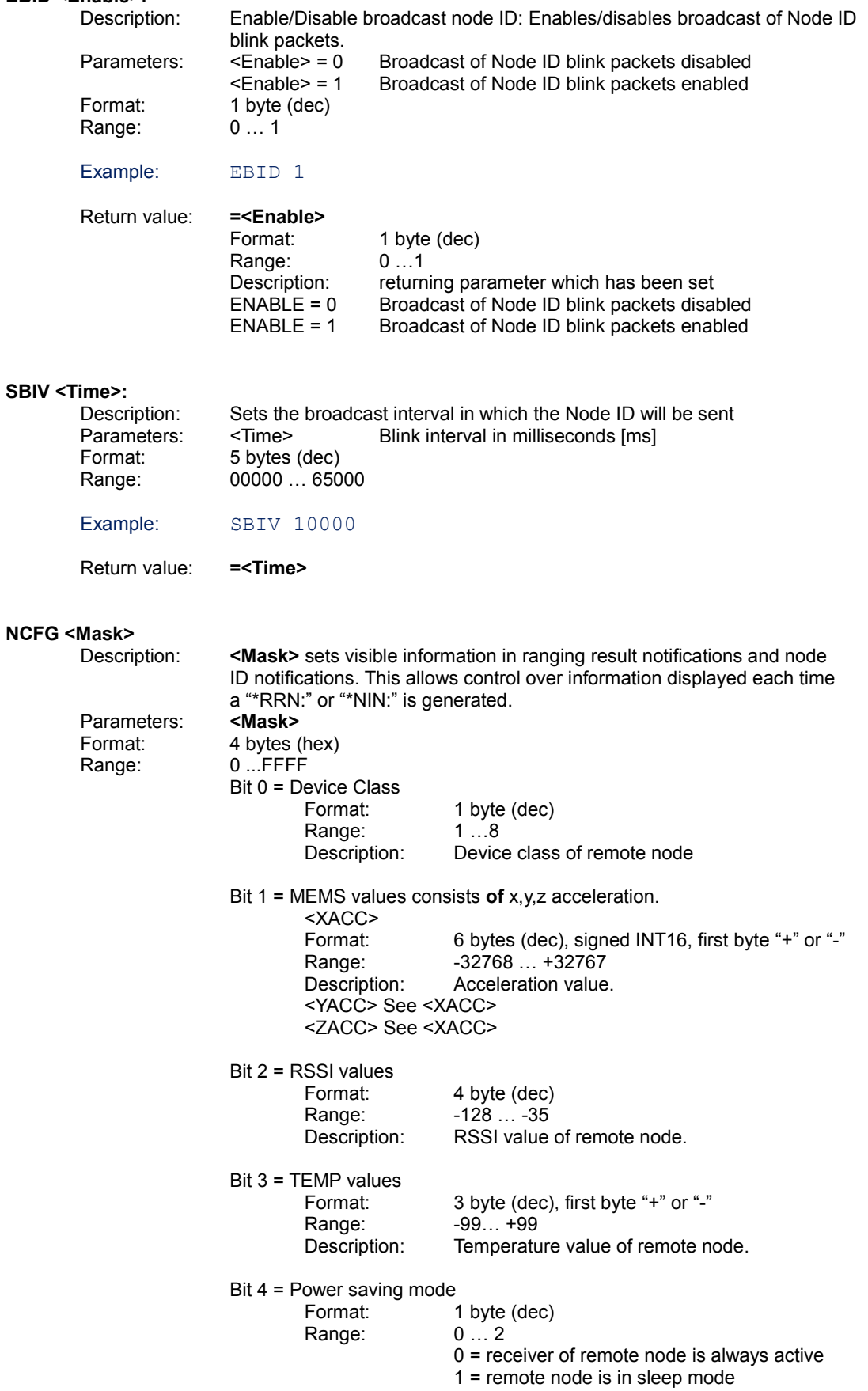

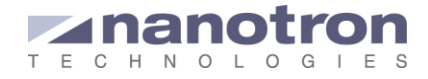

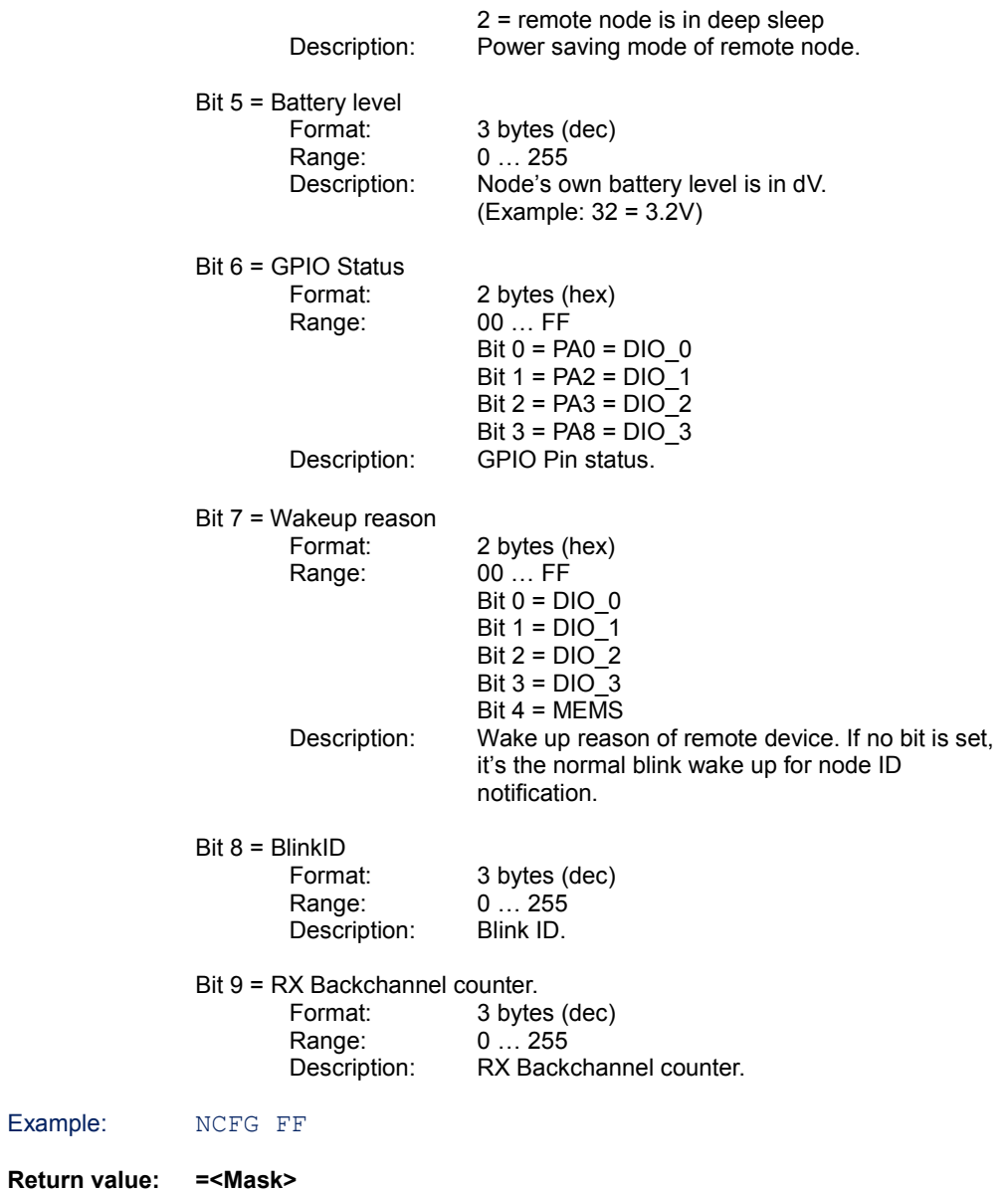

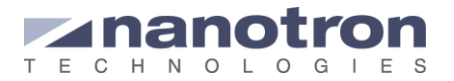

### <span id="page-24-0"></span>**4.5.5. Medium Access Commands**

#### **SRXW <Time>:**

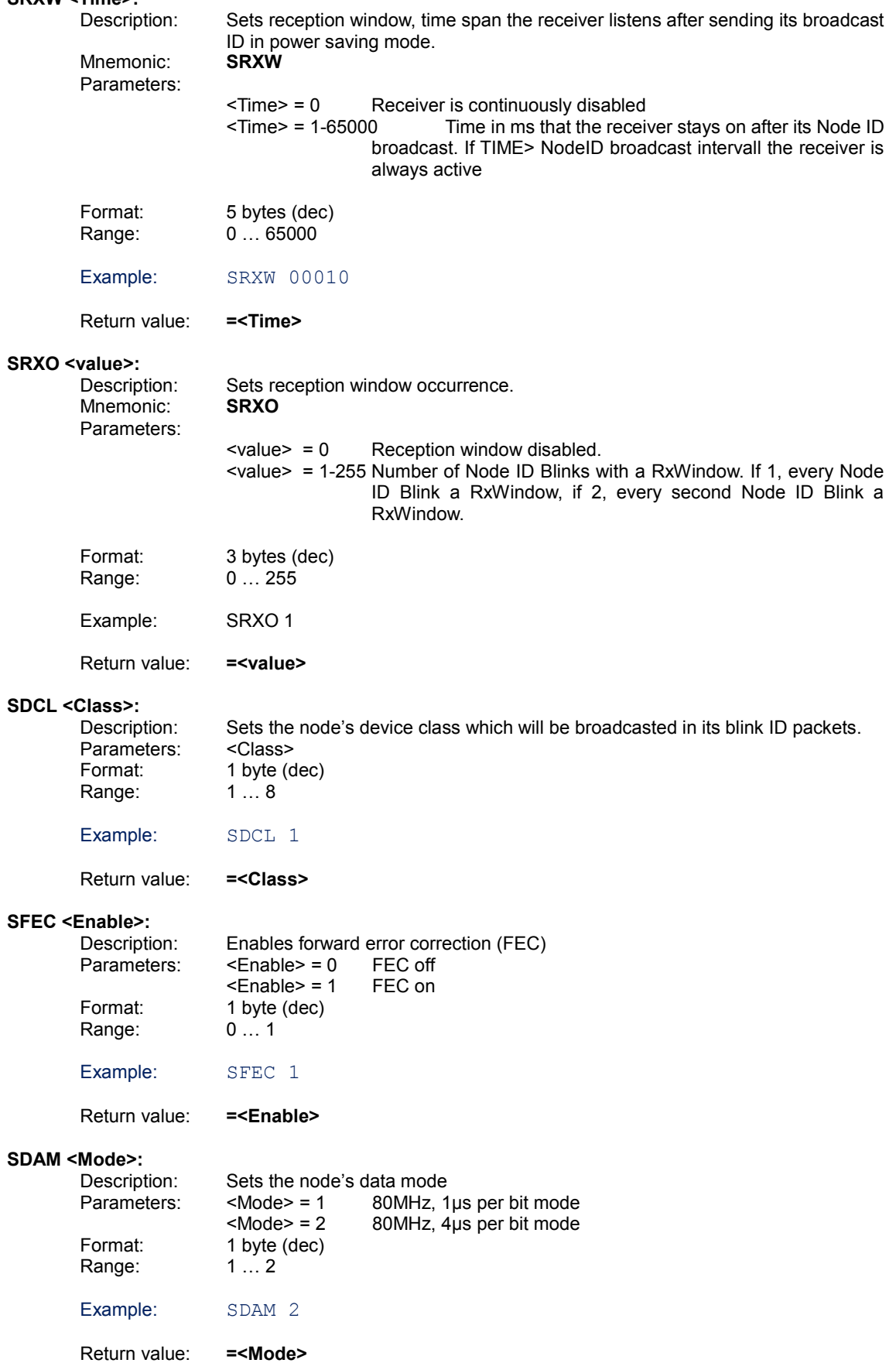

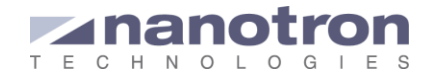

#### <span id="page-25-0"></span>**4.5.6. Sensor Commands**

#### **EMSS <Enable>:**

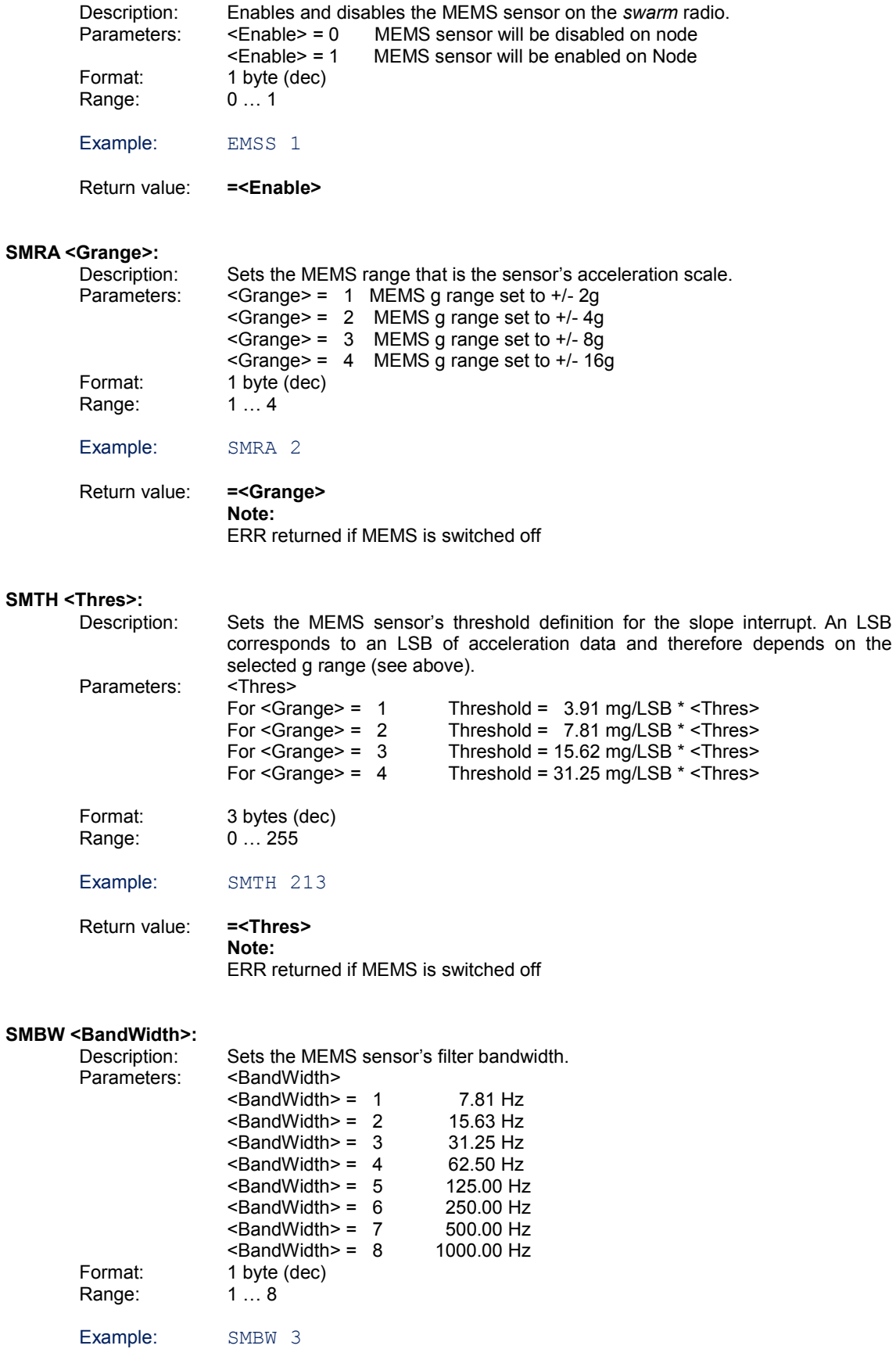

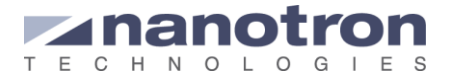

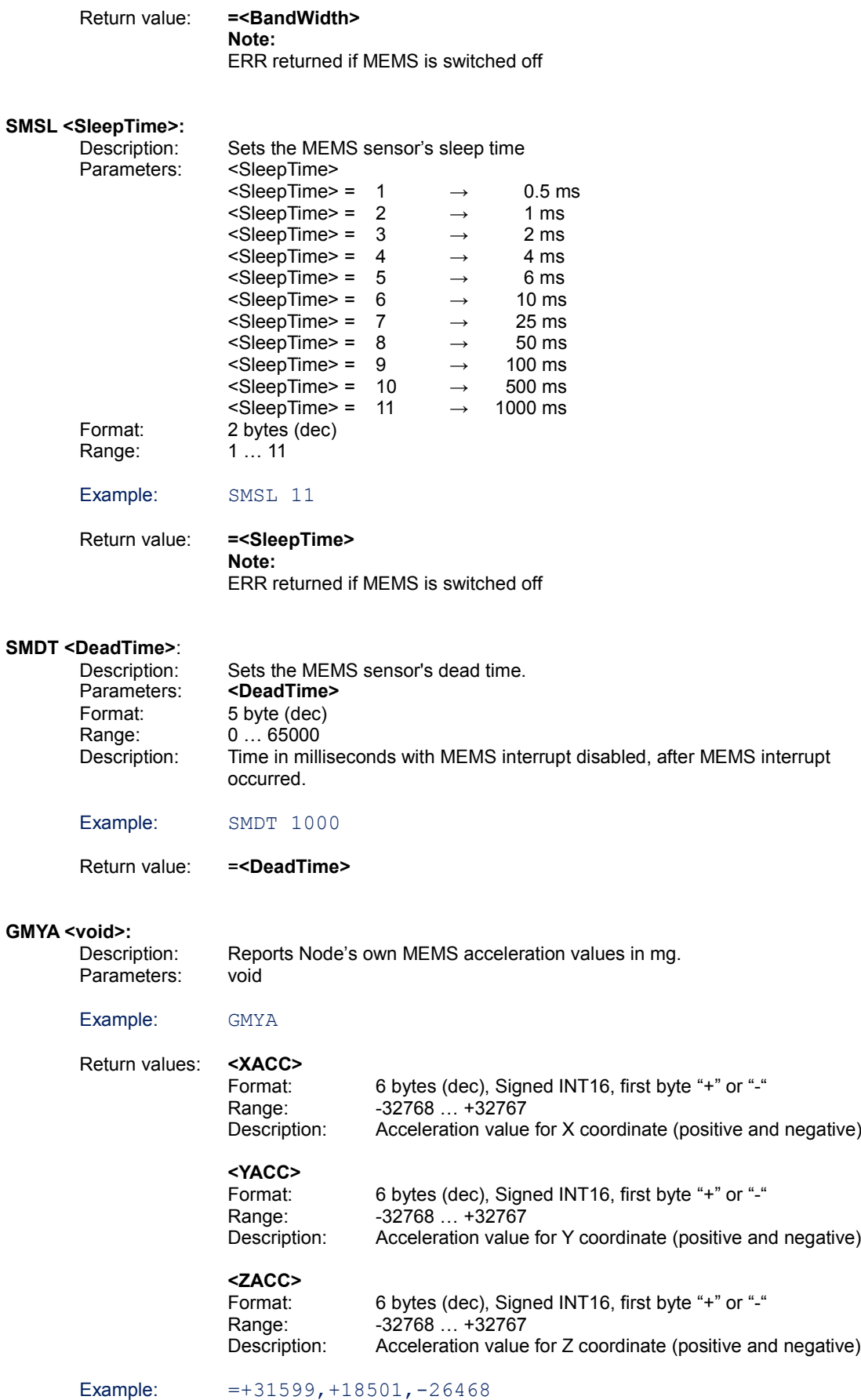

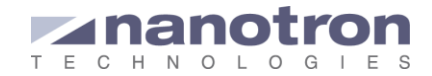

ERR returned if MEMS is switched off **GMYT <void>:** Description: Reports Node's own MEMS temperature values Parameters: void Example: GMYT Return values: **=<Temperature>** Format: 3 bytes (dec), first byte "+" or "-" Range:  $-99... +99$ Description: Node's own current temperature (positive and negative) in °C Example:  $=+26$ **Note:** ERR returned if MEMS is switched off GBAT <void>:<br>Description: Reports battery level of the node connected to the host Parameters: void Example: GBAT Return values: **=<BatteryStatus>** Format: 3 bytes (dec) Range: 000 ... 255<br>Description: Node's own Node's own battery level in dV (example: =025 is 2.5V) Example:  $=025$ GPIO <pins> <mode> <speed> <otype> <pupd>: Description: Configure GPIO's of µC.<br>Parameters: <pins> Parameters: Format: 2 bytes (hex) Range: 00 ...FF Description: <pins> defines which pins affected by changes. Bit  $0 = PA0 = DIO$  0 Bit  $1 = PA2 = DIO$  1 Bit  $2 = PA3 = DIO_2$ Bit  $3 = PA8 = DIO_3$ <mode><br>Format: 1 byte (dec) Range: 0 ... 3 Description: 0 = GPIO Input Mode 1 = GPIO Output Mode 2 = GPIO Alternate function Mode 3 = GPIO Analog Mode <speed> Format: 1 byte (dec) Range: 0 ... 3 Description: 0 = Very Low Speed (400KHz) 1 = Low Speed (2MHz)

2 = Medium Speed (10MHz) 3 = High Speed (40MHz)

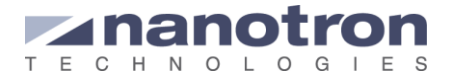

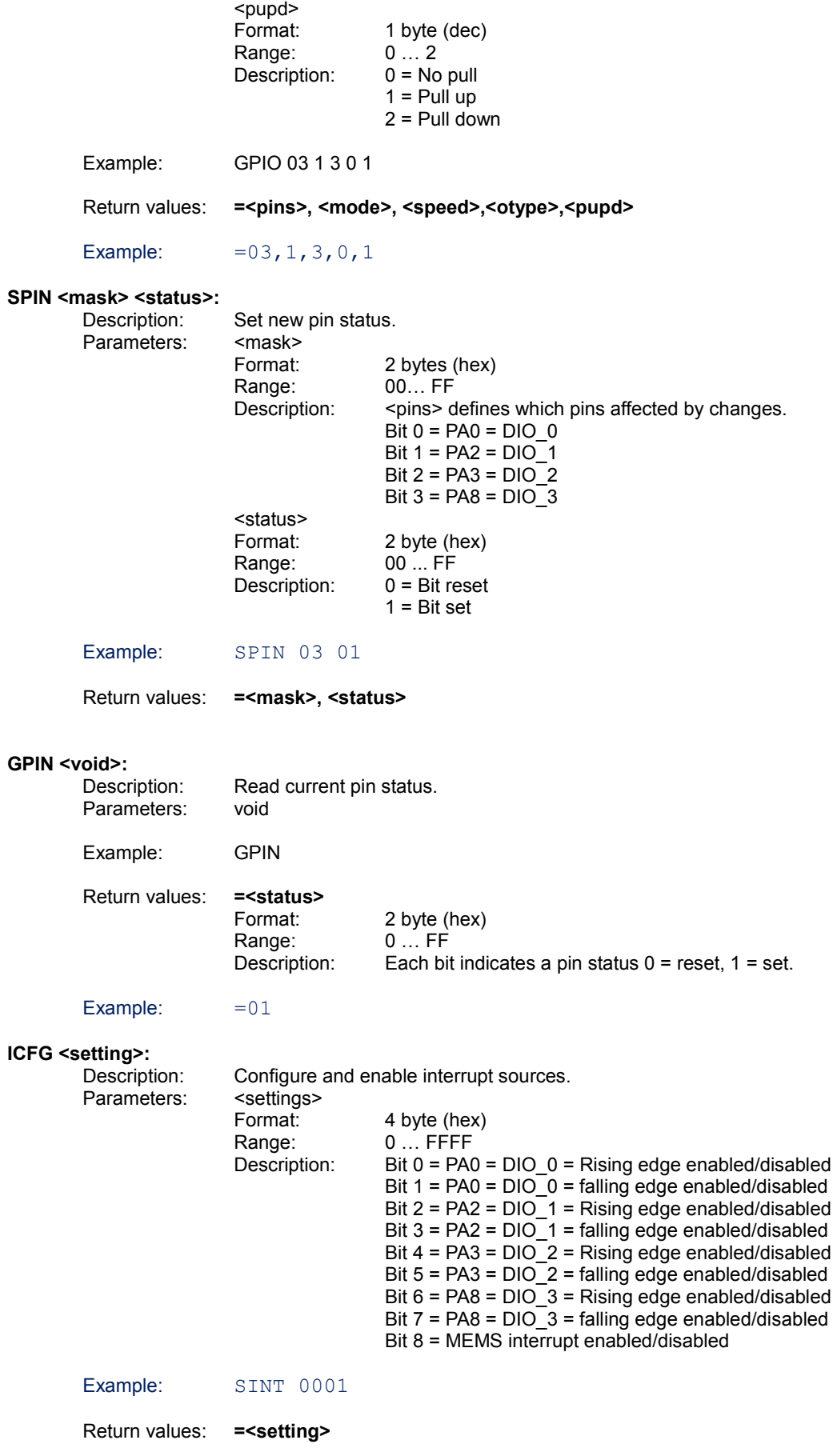

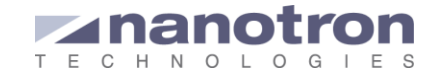

## <span id="page-29-0"></span>**4.6. Format for Notification Messages**

<span id="page-29-1"></span>This chapter describes the format of all asynchronous messages.

#### **4.6.1. Format for Data Notification Messages**

This chapter describes the communication structure for Data Notifications when data notification has been enabled.

Notification format: Data Notification Flag (fixed): <ID> **Data Notification Flag:**<br>Format: 4 byter 4 bytes starting with "\*" to signal identification flag<br>\*DNO Content: **ID:** 12 bytes (hex) Range: 00000000000001 ... FFFFFFFFFFFF Description: returns ID of node which sent message

Example: \*DNO:1F3CFF322133

#### <span id="page-29-2"></span>**4.6.2. Format for Node ID Notification Messages**

This chapter describes the communication structure for Node ID Notifications when node ID notification has been enabled.

Notification format: NodeID Notification Flag (fixed): <ID>, <MORE>

#### **Node ID Notification Flag:**

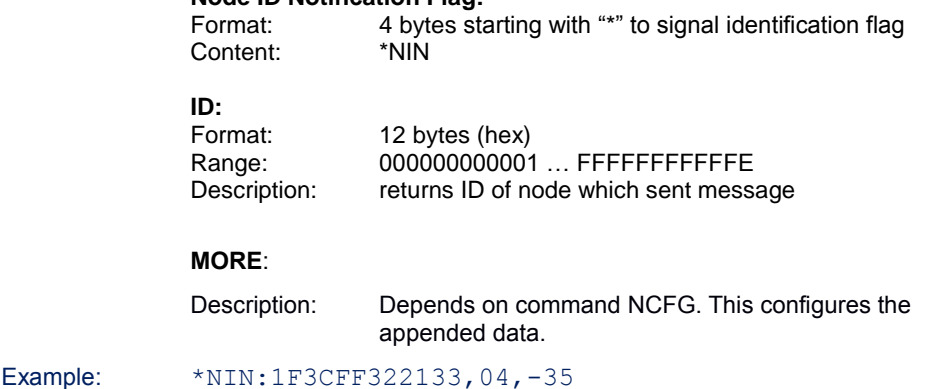

#### <span id="page-29-3"></span>**4.6.3. Format for Ranging Result Notification Messages**

This chapter describes the communication structure for Ranging Results Notifications when Ranging Result Notification has been enabled. This is printed whenever a ranging result broadcast is received or an automatic ranging is finished as long as Ranging Result Notification has been enabled.

Notification format: NodeID Notification Flag: <src ID>,<dest ID>,<ERR>,<DISTANCE>,<MORE>

#### **Ranging Notification Flag:**

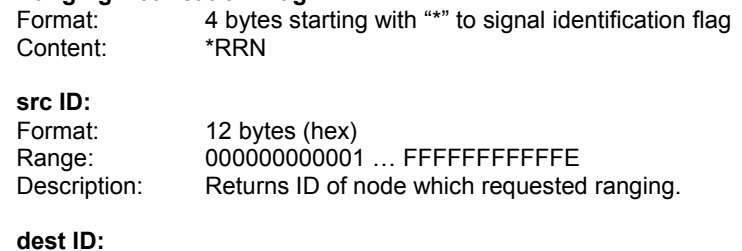

Format: 12 bytes (hex)

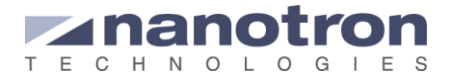

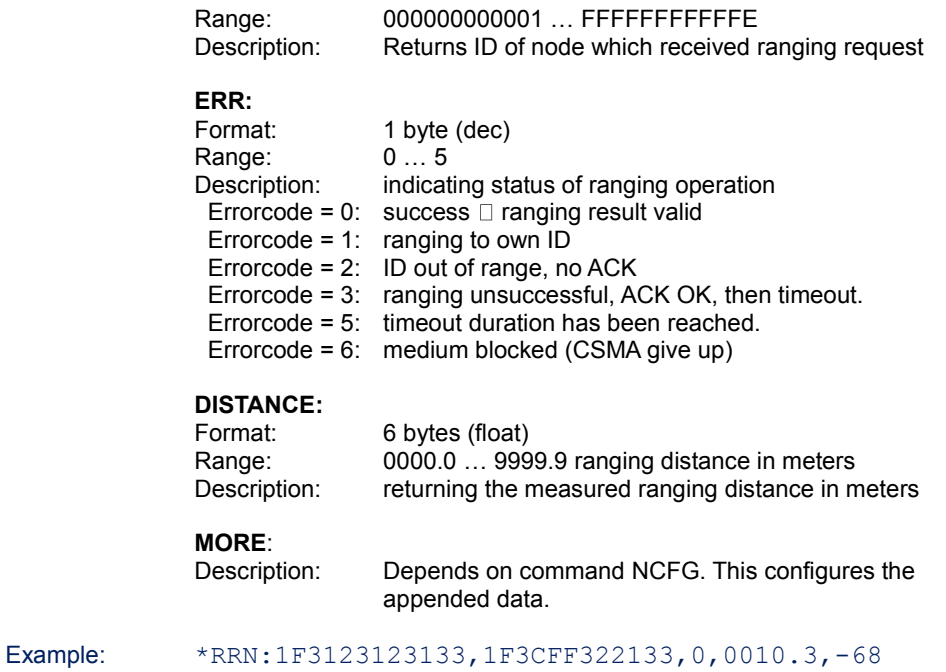

#### <span id="page-30-0"></span>**4.6.4. Format for SDAT Notification Messages**

This chapter describes the return message format for asynchronous SDAT Notifications after issuing a SDAT command.

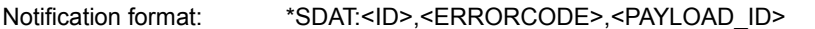

**SDAT Notification Flag:**

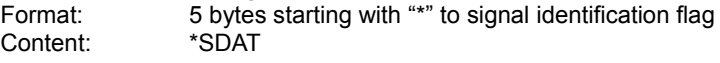

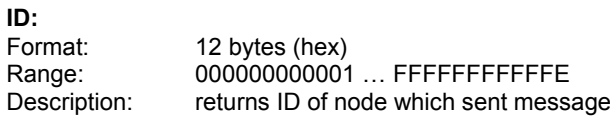

#### **ERRORCODE:**

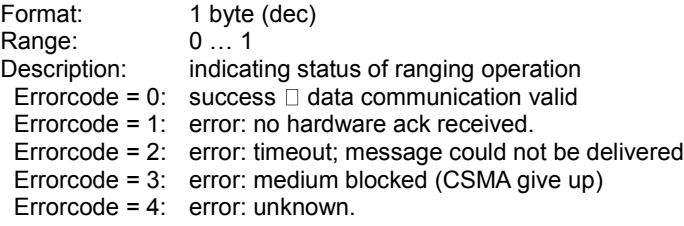

#### **PAYLOAD\_ID:**

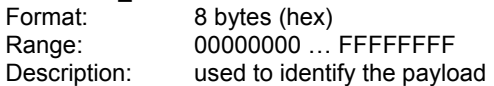

Example: \*SDAT:1F3CFF322133,0,45A6213F

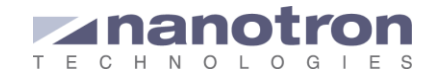

## <span id="page-31-0"></span>**4.7. API Default Settings**

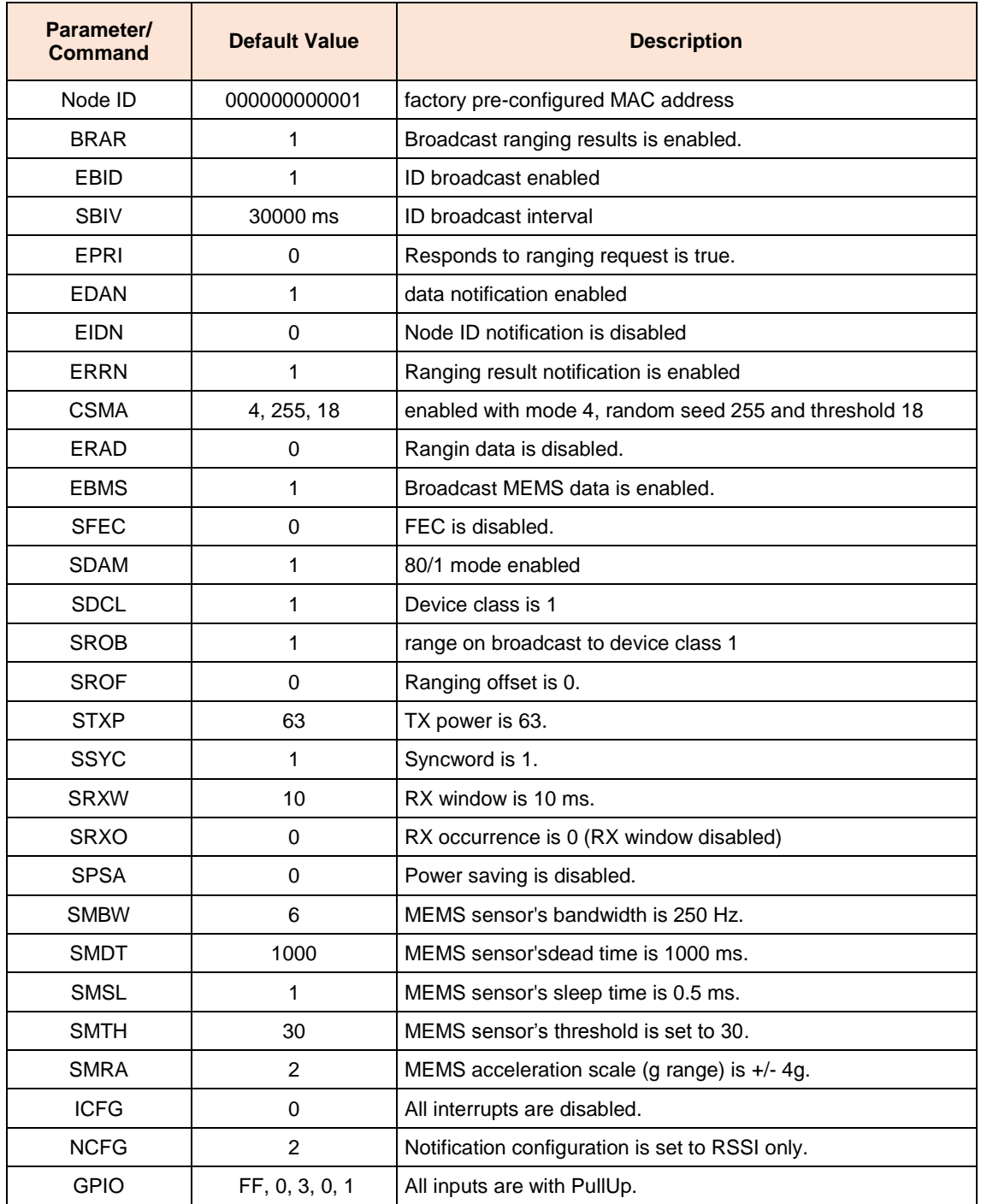

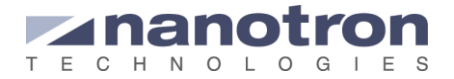

## <span id="page-32-0"></span>**4.8. Settings for Different Node Behaviours**

The *swarm* bee settings are predefined with some default values such that the user only needs to connect power to start working with it. This default behavior is as follows:

Every 30s the *swarm* bee broadcasts a blink with its nodeID and sensor data in it. During the time between blinks the radio is in receiving mode, waiting for different kind of messages which are listed in the following:

- A blink from another *swarm* radio: Whenever it receives a blink from any other *swarm* radio, it initiates a ranging operation with that radio. The ranging operation consists of an exchange of packets in which both *swarm* radios participate. Once it has all the necessary data it estimates the distance to the other *swarm* radio and broadcast it.
- A ranging request: Any *swarm* in the neighborhood who receive its nodeID blink may start a ranging operation with the *swarm*. In this case, the *swarm* answers by sending all necessary packets.
- A range result broadcast: After a ranging operation the *swarms* broadcast the result so that all the neighbors have access to that information. The range result may indicate the distance between the receiving *swarm* itself and the sender or between the sender and any other *swarm* radio in the area. When a *swarm* which is connected to a host receives a range result broadcast packet, it passes it to the host as a range result notification (RRN).
- Any other data packet from any swarm in the neighborhood: In case the *swarm* is connected to a host it notifies the host that data was received. It is up to the host controller to read the data or not (API command: GDAT).

This 'default' behavior of the *swarm* can be modified using the API commands. Some of the possible modifications are:

- The blinking interval can be changed (API command SBIV) or even deactivated (API command EBID) so that the *swarm* will not blink.
- The *swarm* bee can be set in low power mode: The swarm can be put in sleep mode so that it wakes up only when it needs to send a blink; after the blink it waits for a while in receive mode in case it receives ranging requests or other packet and it goes to sleep again. When a *swarm* is in this mode a notification is send as part of each blink so that all the nodes around know that if they need to send something to this node they should do it immediately after receiving its blink. The time during which the *swarm* is listening after its blink and whether it listens after each blink or after every  $x<sup>th</sup>$  blink can be set by the user (API commands SRXW and SRXO).
- A privacy mode can be used: When a swarm receives a blink it reacts, by default, by initiating a ranging operation with the blink originator. This behavior can be modified (API command SPRI) so that the *swarm* only reacts to certain devices: Devices of the same class (API command SROB) or devices with certain IDs (API command RATO). This allows the user to reduce the number of packets over the air by not sending unnecessary messages.
- The notifications that are passed to the host can be selected and customized: The swarm can also notify the host controller every time it receives a blink (API command EIDN). Moreover, in every blink the *swarms* can add payload data; the user can decide what data is passed to the host in this notifications (RSSI, sensor data, battery status …). This can be done with the API command NCFG. By default the sensor data is added to the blink payload.
- Send to an individual *swarm* or broadcast data: The command SDAT can be used to send data to any other *swarm* in range. For the two operations the transmitting *swarm* needs to take into account that the receiving *swarms* may be in sleep mode. If they are, they should send the message every time one of the receivers sends a blink.

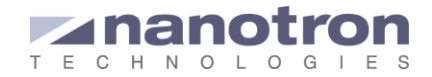

# <span id="page-33-0"></span>**5. Compliance with CE**

In order to certify the swarm radio in compliance with the CE ETSI 300 328 v1.8.1, all nodes are set to transmit using the Carrier Sense Multiple Access (CSMA) mechanism, in energy detection mode and with a threshold equal to or lower than -70dBm.

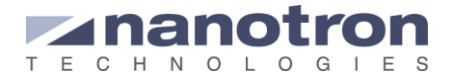

# <span id="page-34-0"></span>**6. Revision History**

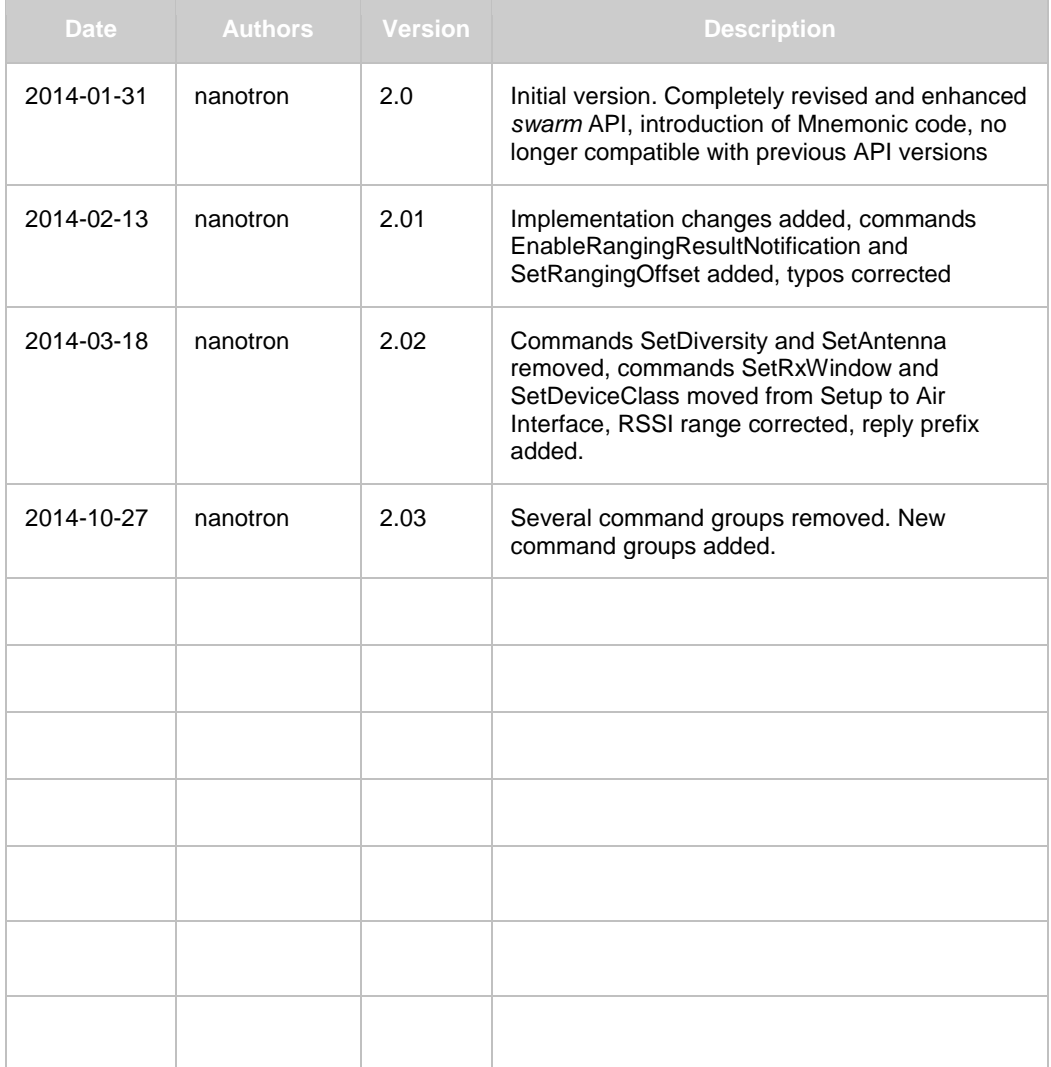

End of Document

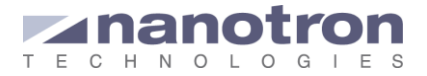

#### **Life Support Policy**

These products are not designed for use in life support appliances, devices, or systems where malfunction of these products can reasonably be expected to result in personal injury. Nanotron Technologies GmbH customers using or selling

#### **About nanotron Technologies GmbH**

Today nanotron's *embedded location platform* delivers location-awareness for safety and productivity solutions across industrial and consumer markets. The platform consists of chips, modules and software that enable precise real-time positioning and concurrent wireless communication. The ubiquitous proliferation of such platforms is creating the location-aware Internet of Things.

Further Information

For more information about products from nanotron Technologies GmbH, contact a sales representative at the following address:

nanotron Technologies GmbH Alt-Moabit 60 10555 Berlin, Germany Phone: +49 30 399 954 – 0 Fax: +49 30 399 954 – 188 Email: sales@nanotron.com Internet: www.nanotron.com

these products for use in such applications do so at their own risk and agree to fully indemnify nanotron Technologies GmbH for any damages resulting from such improper use or sale.